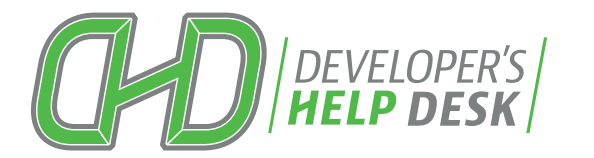

# API CATALOG *Fall 2018*

dhd.cuanswers.com

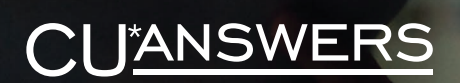

## **Index**

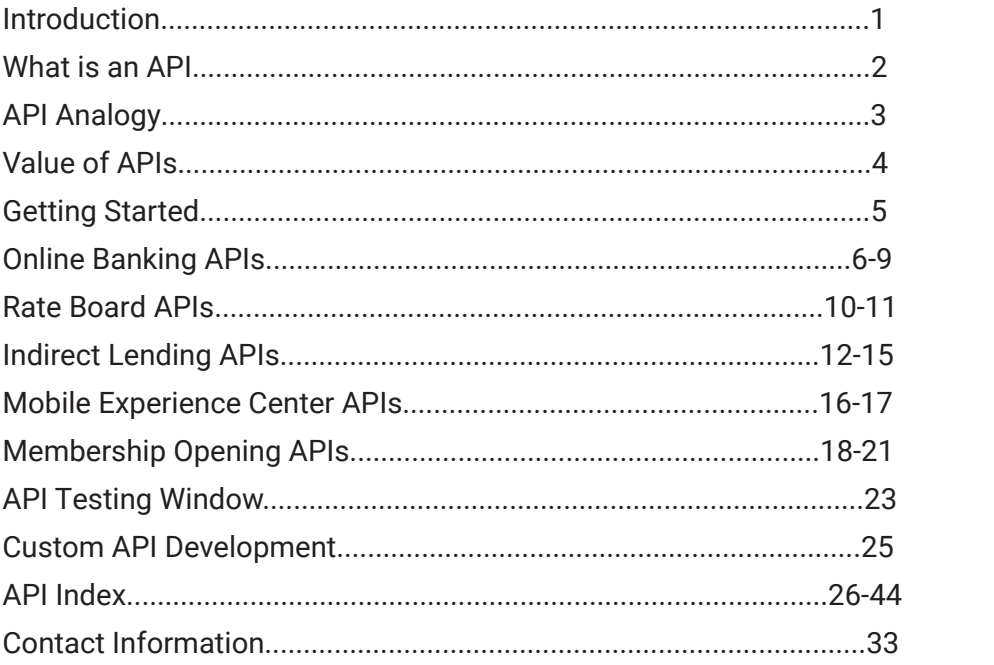

## Introduction

For CU\*Answers, API development represents an important process to continually enhancing our flexibility in providing data in a streamlined, secure manner. This is not only for the tools we develop, but provides a gateway to allow others to develop products that connect with and integrate into the CU\*Answers product suite.

Why is this process so important? For a variety of reasons. For instance, once an API is developed, it may be used by other 3rd party applications, CU\*BASE, It's Me 247 Online Banking, loan applications, or anything else for which we allow data access points in the future.

Each year, the CU\*Answers API development team has goals for developing a variety of new APIs. For example, in 2018 we rolled out API Authentication, which represents more than a dozen APIs that included all of the steps needed to verify a member's identity and log them into their accounts. It meant that all It's Me 247 delivery channels (desktop, mobile web, mobile app) are utilizing the same API platform for authenticating members, and is fully available to 3rd party app developers as well. Additionally, we are migrating approximately 95% of It's Me 247 Online Banking desktop and mobile web programs from a socket-based platform to a web-service API-based platform. Beginning in 2019, and via this new platform, we will launch a new iteration of It's Me 247 for desktop and mobile users.

Our development teams are fully engaged in developing hundreds of APIs to significantly enhance overall API functionality, and create exciting, new retail opportunities for credit unions. As shown in this catalog, 250+ APIs are already completed and in production or are in the development pipeline, with many more being planned. We are classifying APIs into one of six primary categories by their purpose and anticipated use. API classification types include:

- **Member Interaction**
- **Member Information**
- **Credit Union Information**
- **Loan Origination System (LOS)**
- **CU\*BASE**
- **Third-party Integrations**

In addition to encouraging 3rd party vendors to integrate these solutions via this API bridge to CU\*BASE, it opens the door for brand new ideas and provides a catalyst to credit union do-it-yourself projects. In essence, it creates opportunities for new revenue streams by challenging each client to leverage the tools and actively seek out their own API initiatives.

Best of all, all of these inventoried APIs may be ordered free of charge directly via our CU\*Answers Online Store. Should you require a CU\*Answers assist for potentially modifying or enhancing an existing API to better meet your project objectives, our DHD team may provide a price quote to the level of professional services desired.

We hope you will take time to review this Fall 2018 API Catalog. In addition, please familiarize yourself with our DHD website, *dhd.cuanswers.com,* for considerably more learning tools and getting started with APIs.

## What is an API?

Technically, API stands for Application Programming Interface. At some point or another, most companies have built APIs for their customers, or for internal use. But how do you explain it in plain English?

In the simplest terms, APIs are sets of requirements that control how one application can talk to another. APIs aren't at all new; whenever you use a desktop, laptop, tablet or mobile phone, APIs are what make it possible to move information between programs.

APIs make it possible for services like Google Maps or Facebook to let other apps "piggyback" on their offerings. Think about the way the CO-OP Financial Services website, for instance, display nearby ATMs and branches on a Google Map for members. APIs do this by getting some of the program's internal functions to the outside world. This makes it possible for applications to share data and take actions on one another's behalf without making developers share all of their software's code.

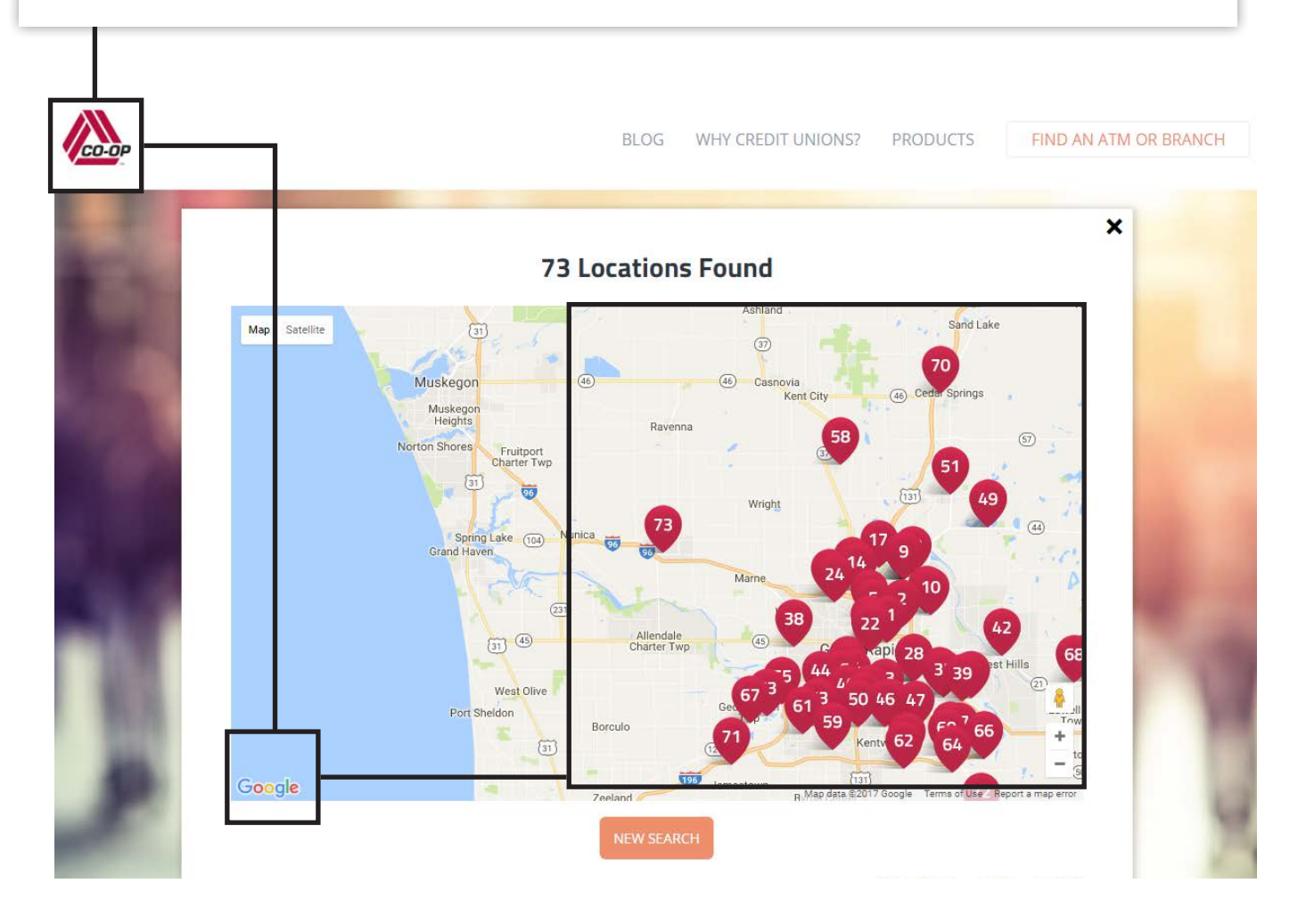

## API Analogy

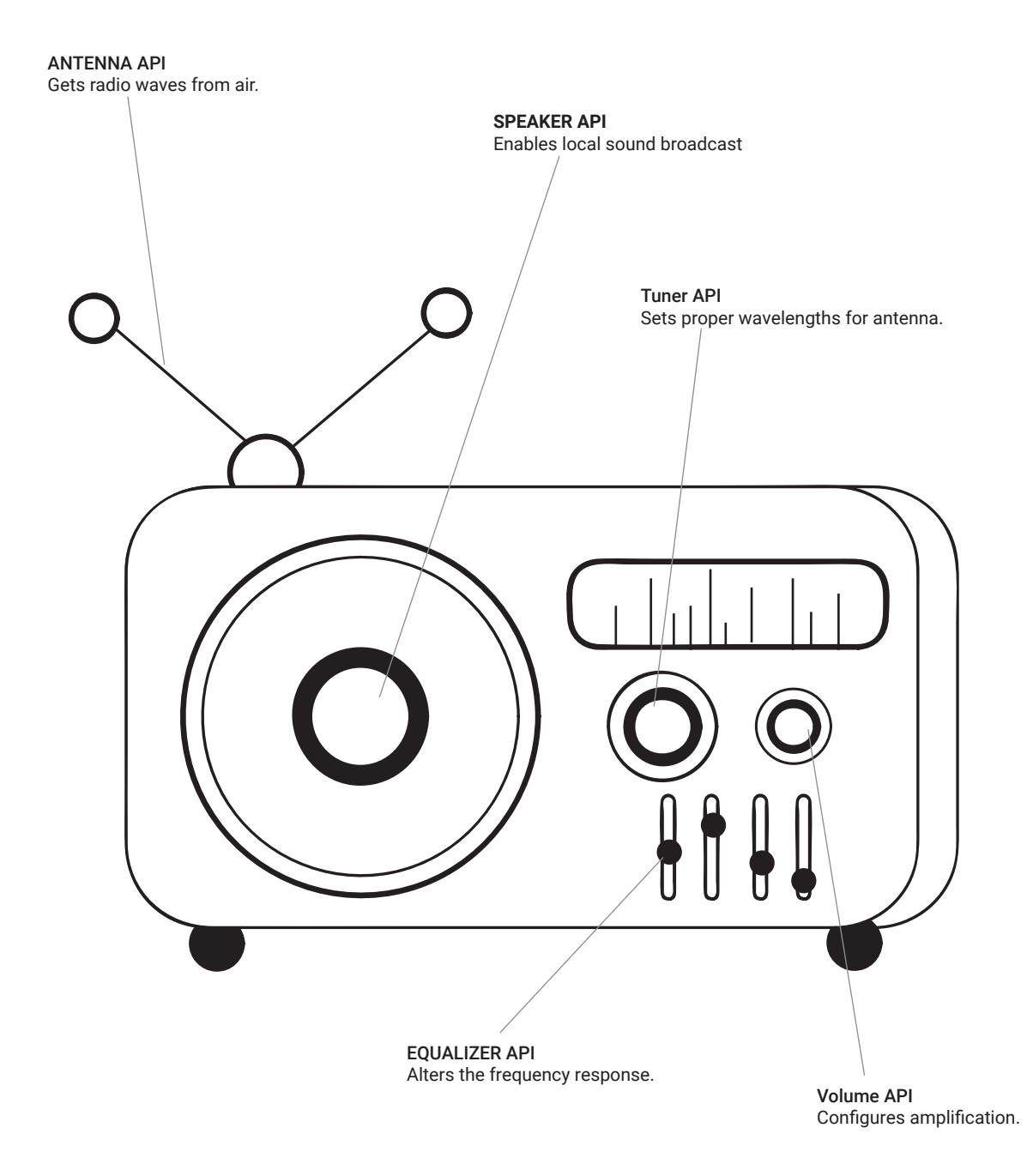

APIs are like the parts of a radio. Knobs and buttons connect with the internal components of the radio to allow you to turn it on, change the volume, station, etc., to create a desired listening experience. In essence, we're giving you the necessary parts (APIs) you need for the radio (app) to operate effectively. Now, all you (developer) need to do is take these parts and build the radio. Enjoy the music!

## What is the value of having APIs?

APIs are especially important because they are a way for credit unions to provide members with faster, convenient access to funds, financial services and payment vehicles. For instance, Payveris created an API for a pay by photo tool, which integrates into its overall payments engine. This allows members to capture the details of a bill from their phone, store the payee information in the engine, and access that information from a desktop or mobile device. APIs speed development and allow credit unions to enable vendor integrations to enhance member services.

API development for CU\*Answers is an important step in revolutionizing our ability to be flexible in producing data in a secure but streamlined manner, not only within the products we develop, but as a channel to allow others to develop products that connect with and integrate into the CU\*Answers product suite.

Once an API is developed, it can be used by other third party applications, CU\*BASE GOLD, It's Me 247 Mobile Web, loan applications, or anything that we allow data access from now and in the future.

An API is the middleman between a developer and an application. This middleman accepts requests and returns data.

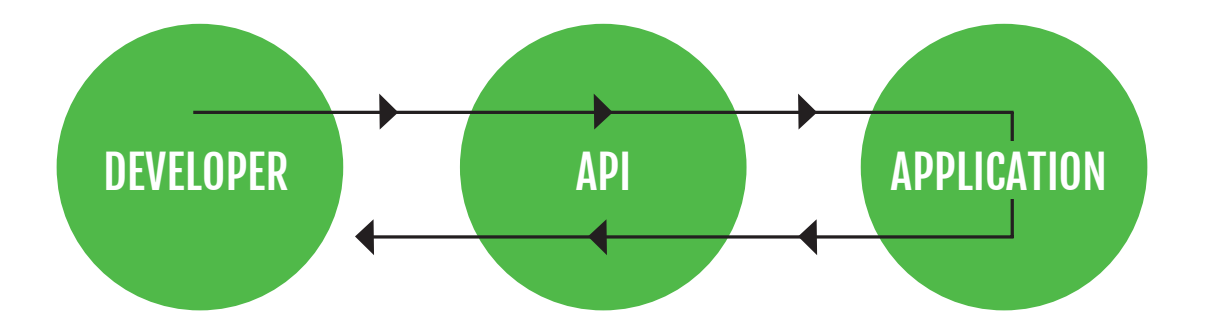

## How to get started with APIs

The CU\*Answers Developer's Help Desk offers a streamlined, well-documented API development project strategy First, you'll want to visit dhd.cuanswers.com, click on "Toolbox" then on "Getting Started with APIs" where you can read thru either a detailed step-by-step process. You may also visit the DHD Online Store and order "Get Started with APIs" to review sample Agreements. Our DHD team will reach out to you upon Online Store checkout.

#### **Steps to completing an API project:**

- **1.** Visit the DHD site to review current APIs, documentation and sample Agreements
	- **•** If a custom API development request, we will assist you to complete and submit a Special Project Request/ Authorization form, and review applicable steps
- **2.** Execute the applicable Agreements
- **3.** Select and Order Development API (test) key sets
	- **•** Goal: deliver API test keys within 7-10 business days of order received
- **4.** Schedule a DHD team kick-off call to review project details
- **5.** Order pre-scheduled API Testing Windows (optional)
	- An added layer of API testing with CU\*Answers experts
- **6.** Select and order Production API key sets
- **7.** Contact CU\*Answers to verify/ schedule API deployment

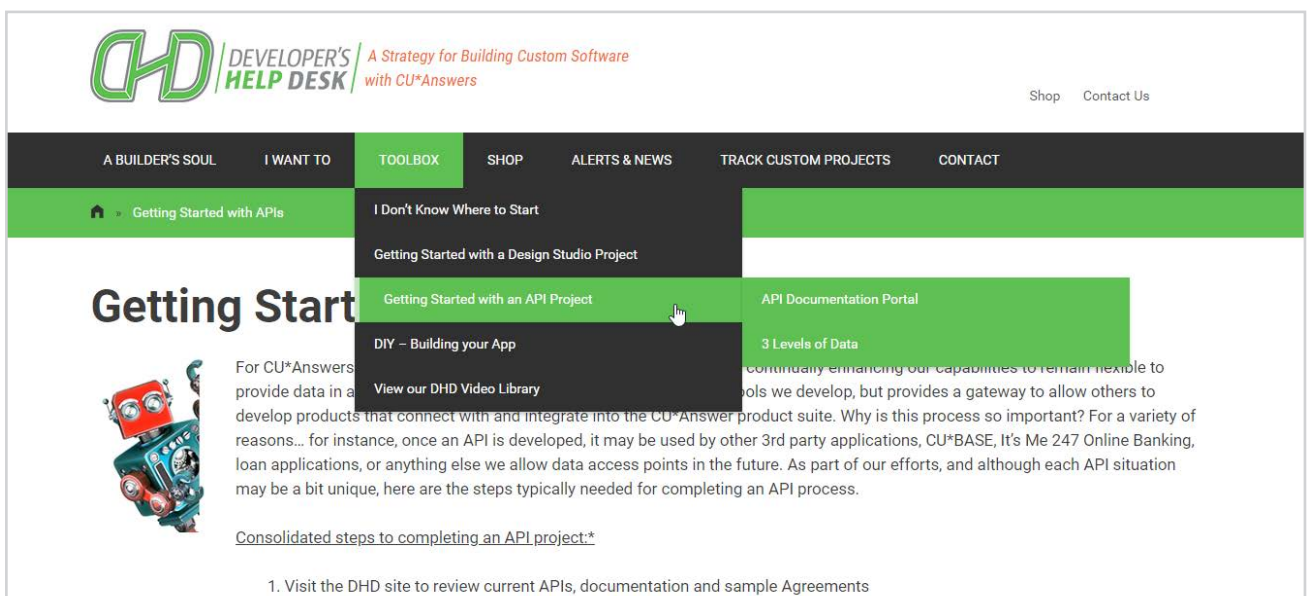

If a custom API development request we will assist you to complete and submit a Special Project Request/

CU\*Answers Online Banking APIs

Does your application or data exchange need member authentication or other online banking APIs? If so, we can help. Take a look on the next several pages for a list of APIs we can offer you.

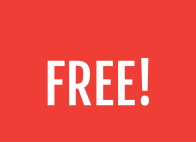

 $\ddot{\mathbf{c}}$ 

G

 $\hat{\mathbf{C}}$ 

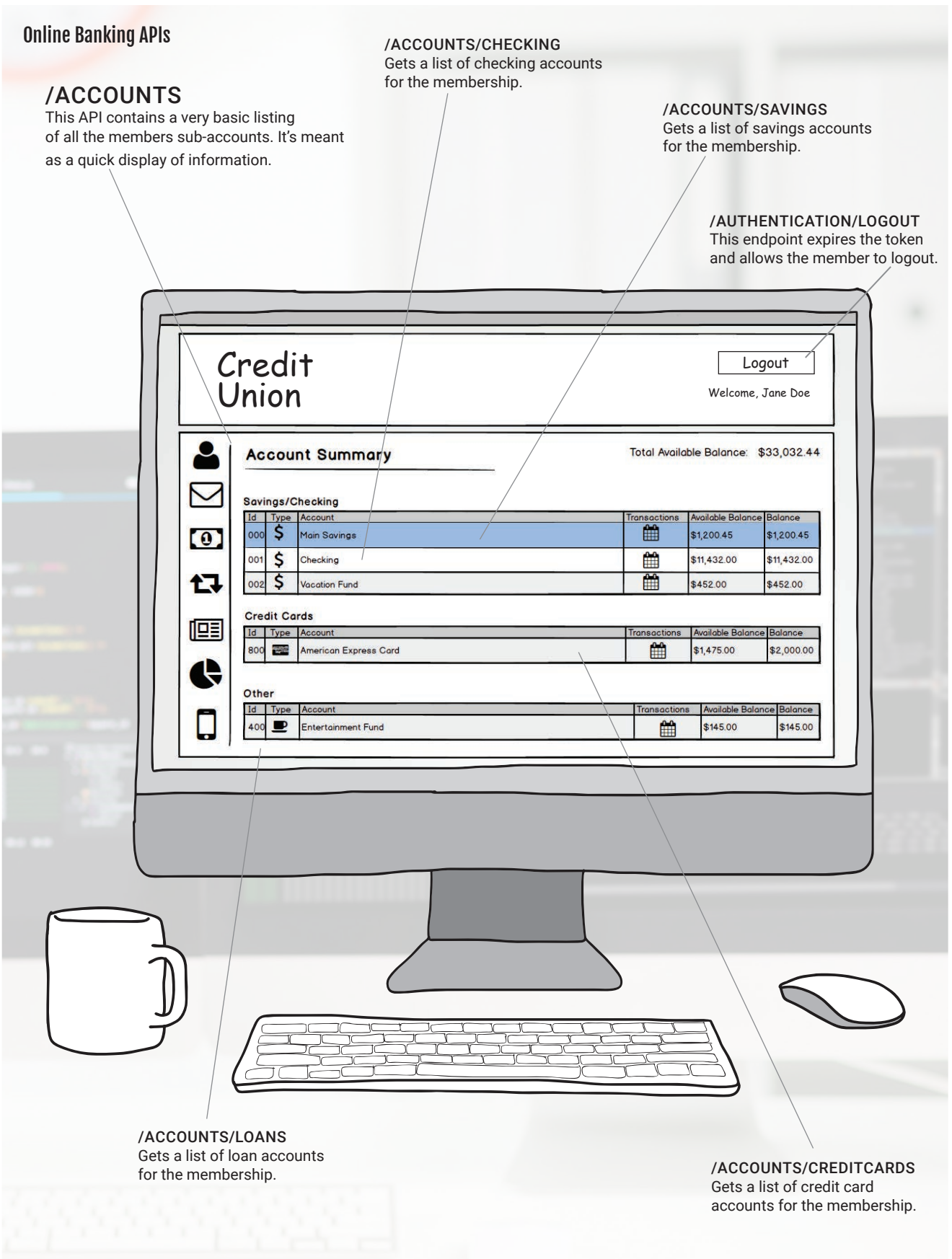

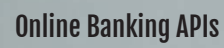

Register<br>Success Union

1/80105810101

Security Question A security Question regressed

/AUTHENTICATION/SECURITY QUESTIONS This API endpoint is for setting up the members security questions and answers.

亚工

/AUTHENTICATION/SECURITY ANSWER This API is for the member to answer their security question for their account.

#### /AUTHENTICATION/LOGOUT

This API endpoint will log the member out of online banking, and render all security tokens unusable.

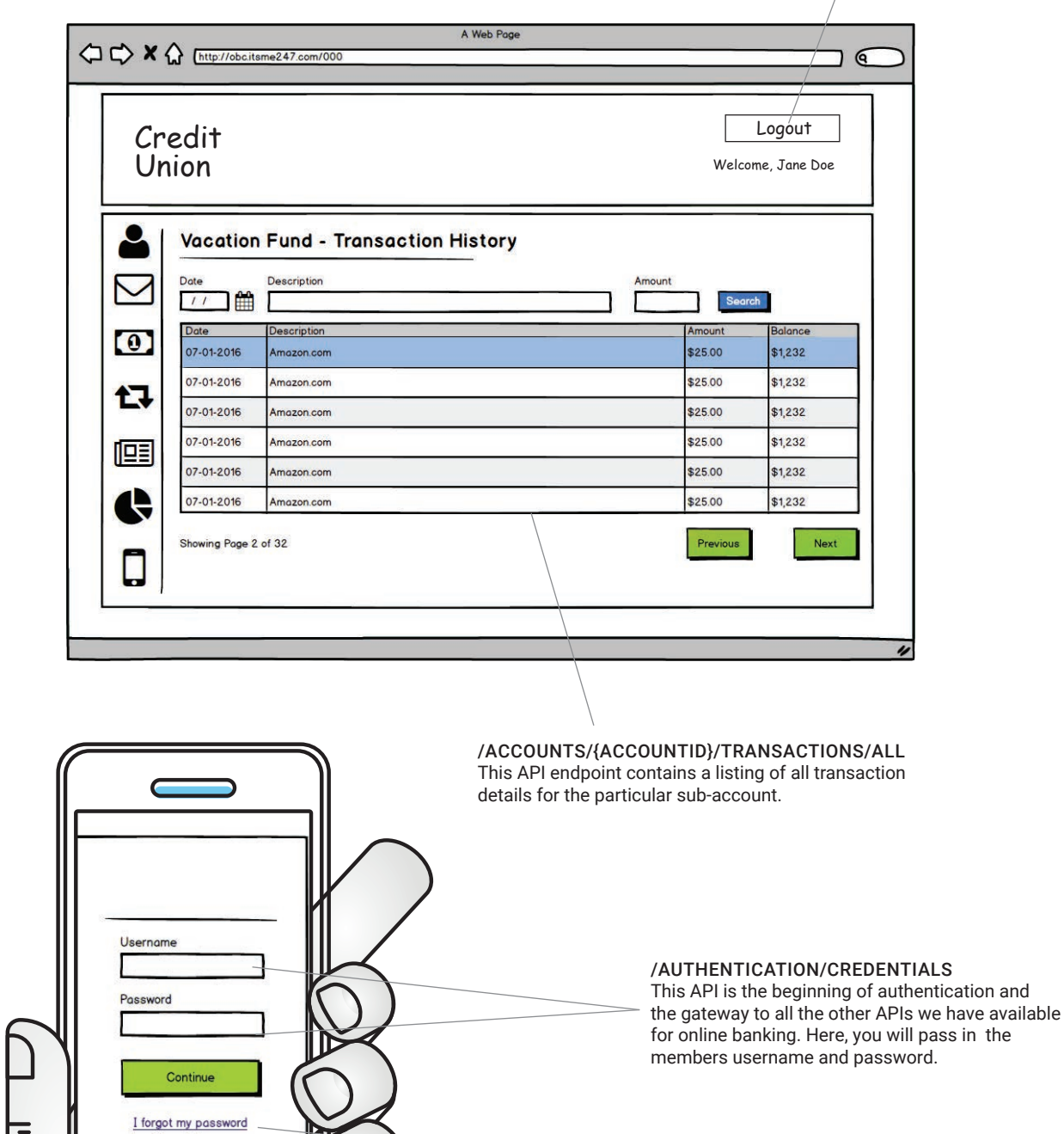

#### /AUTHENTICATION/FORGOTPASSWORD

This API begins the process for members who have forgotten their password.

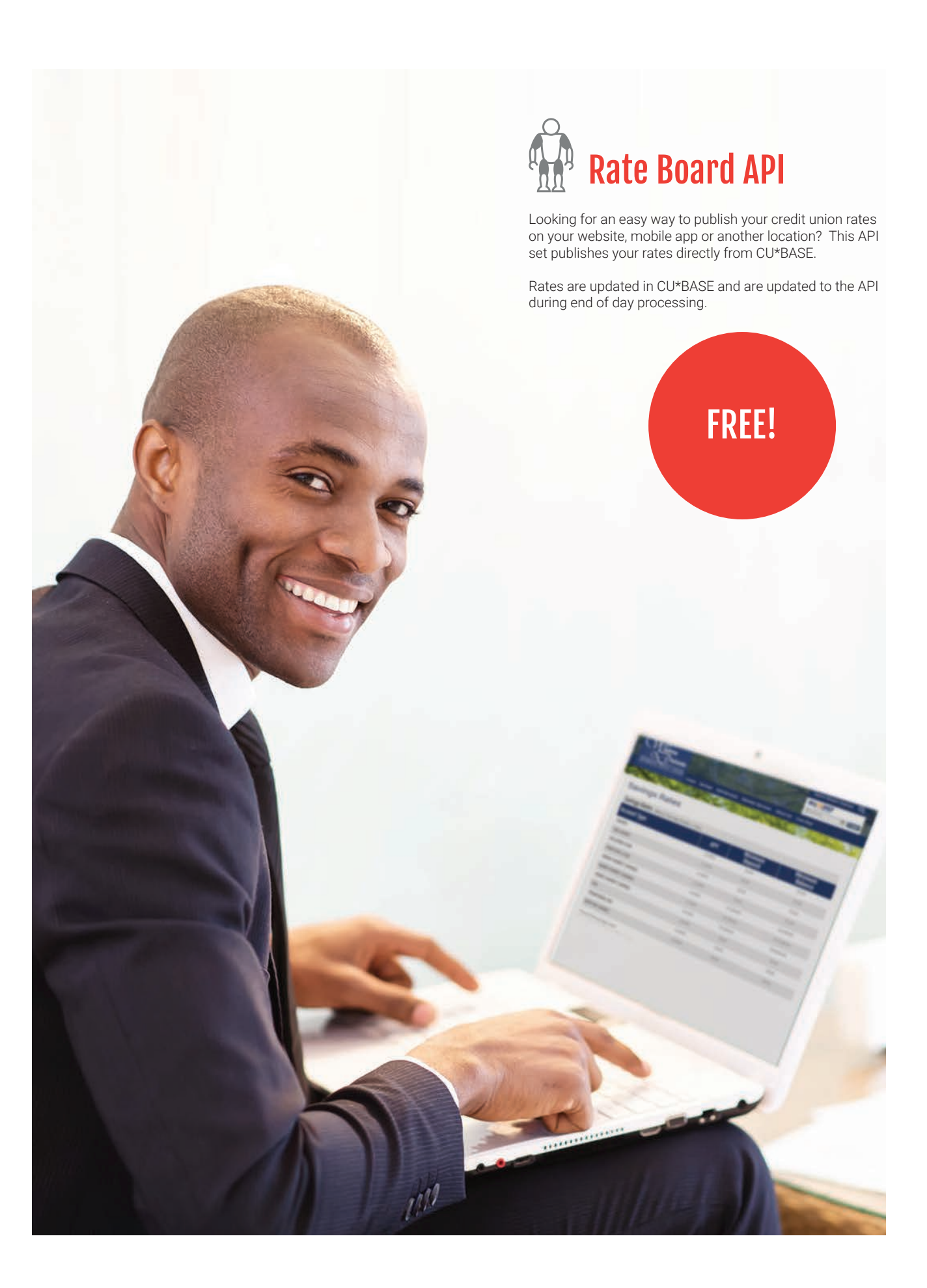

#### Online Banking APIs

#### /RATES/SHARE

This API endpoint will retrieve the current share rates for the credit Union for all sub-account products provided.

> /ACCOUNTS/CHECKING Gets a list of checking accounts for the membership

#### products provided. **Zestern H's/4247** Logout 1) istricts Available Balance: \$9,243.09 **MEMB CREDIT UNION** Self-Services Member Services About Us Live Chat Loans Savings Savings Datas A Web Page **△ ← × △** [http:// € Saving Accour f **Credit Union** Home Products Rates Contact SHARES Rates æ **SUB SHAI** Certificate Rates APY Minimum Deposit VACATION 3 MO Share Cert 0.100% \$500 CHRISTM/ 6 MO Share Cert 0.150% \$500 **MONEY M** 12 MO Share Cert 0.250% \$500 \$500 18 MO Share Cert 0.250% MONEY N **MONEY** v **HSA** TRADITIONAL

/RATES/LOAN

This API endpoint will retrieve the current loan rates for the credit union for all sub-account

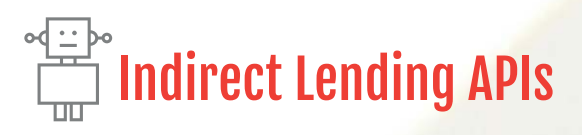

Designed for third party loan origination, this API set allows you to create a new loan origination platform and build loans in CU\*BASE from various third party systems.

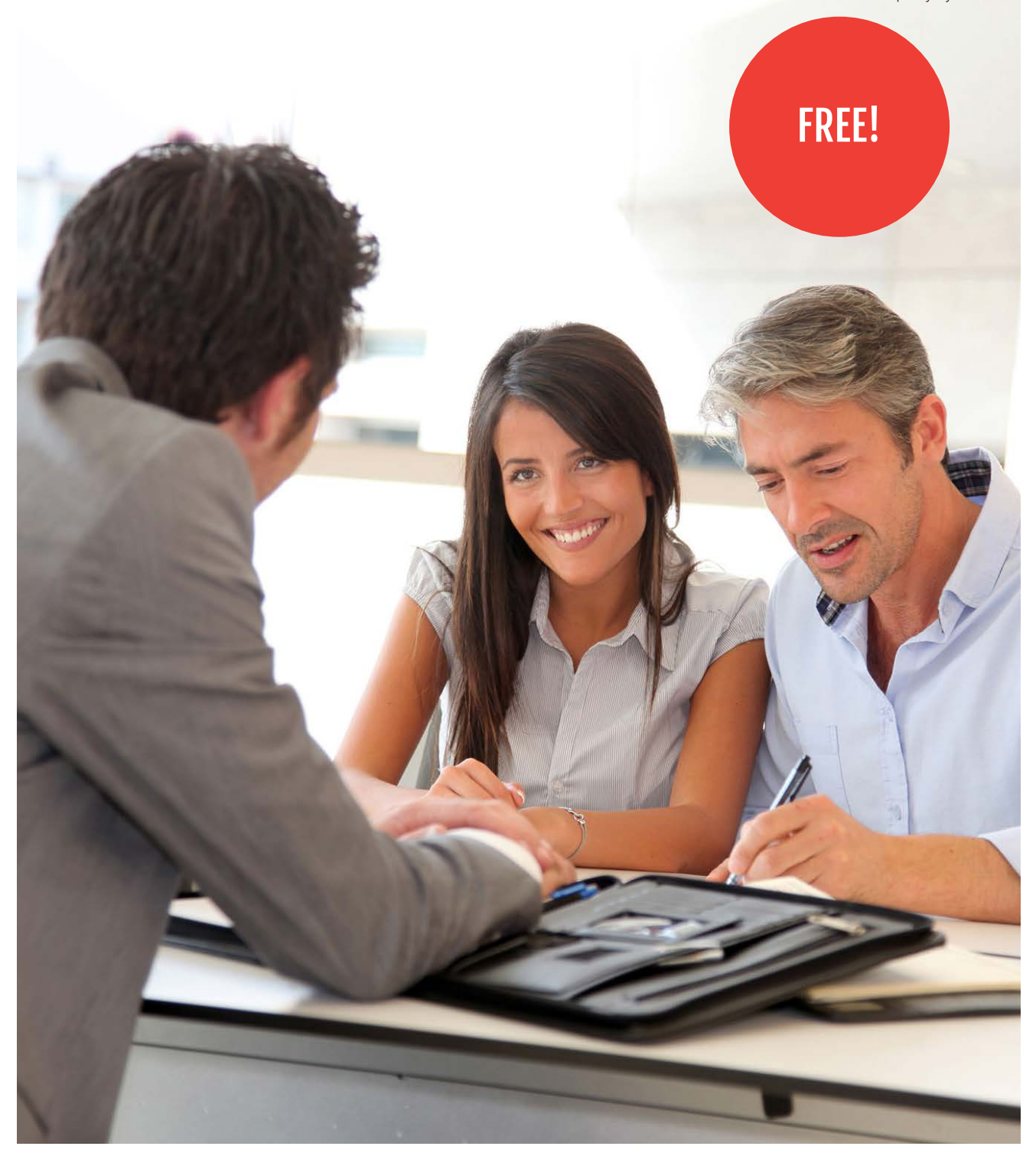

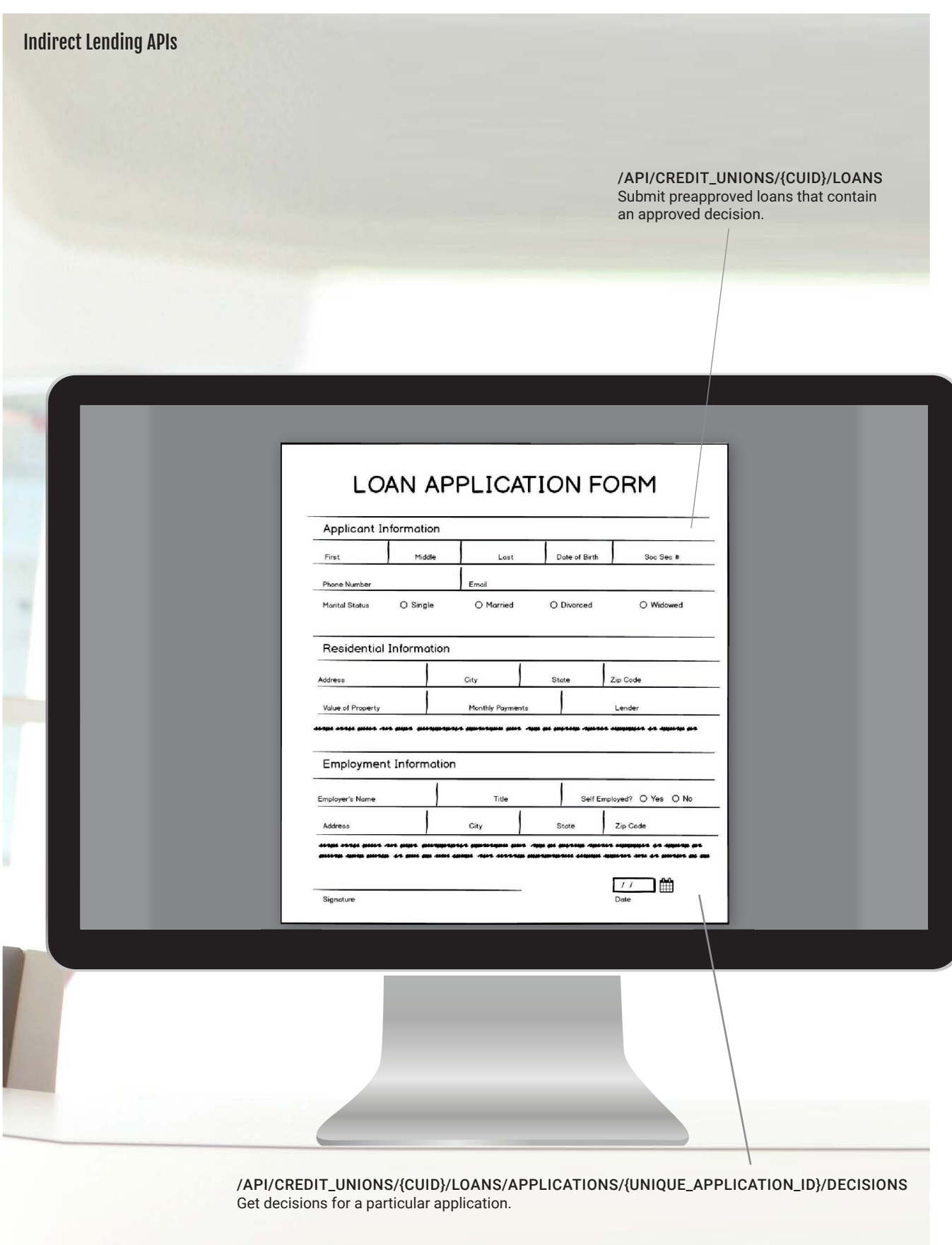

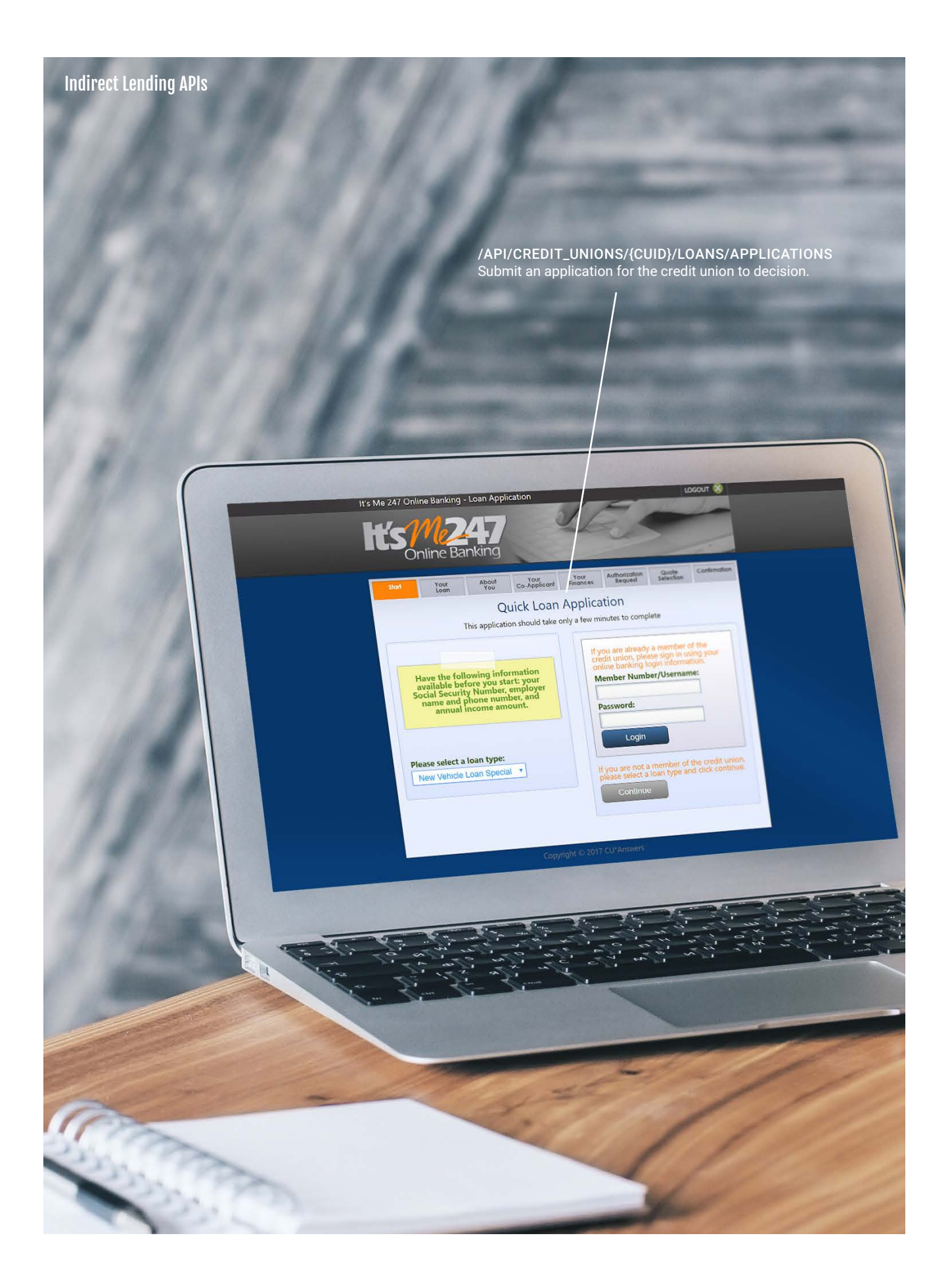

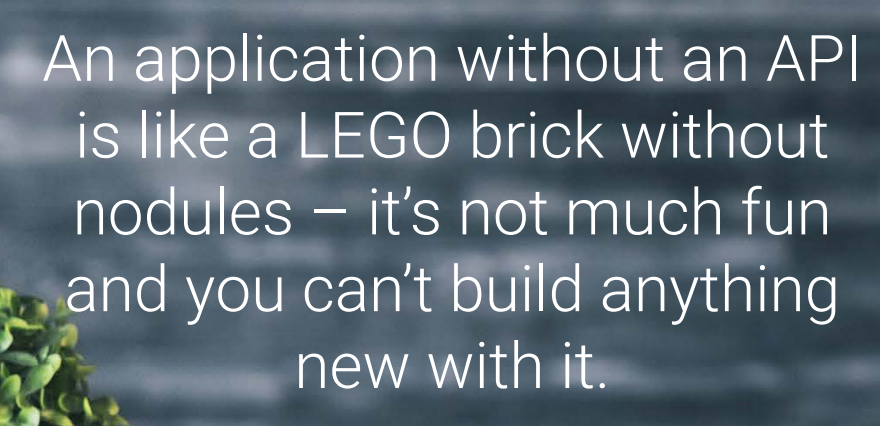

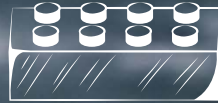

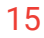

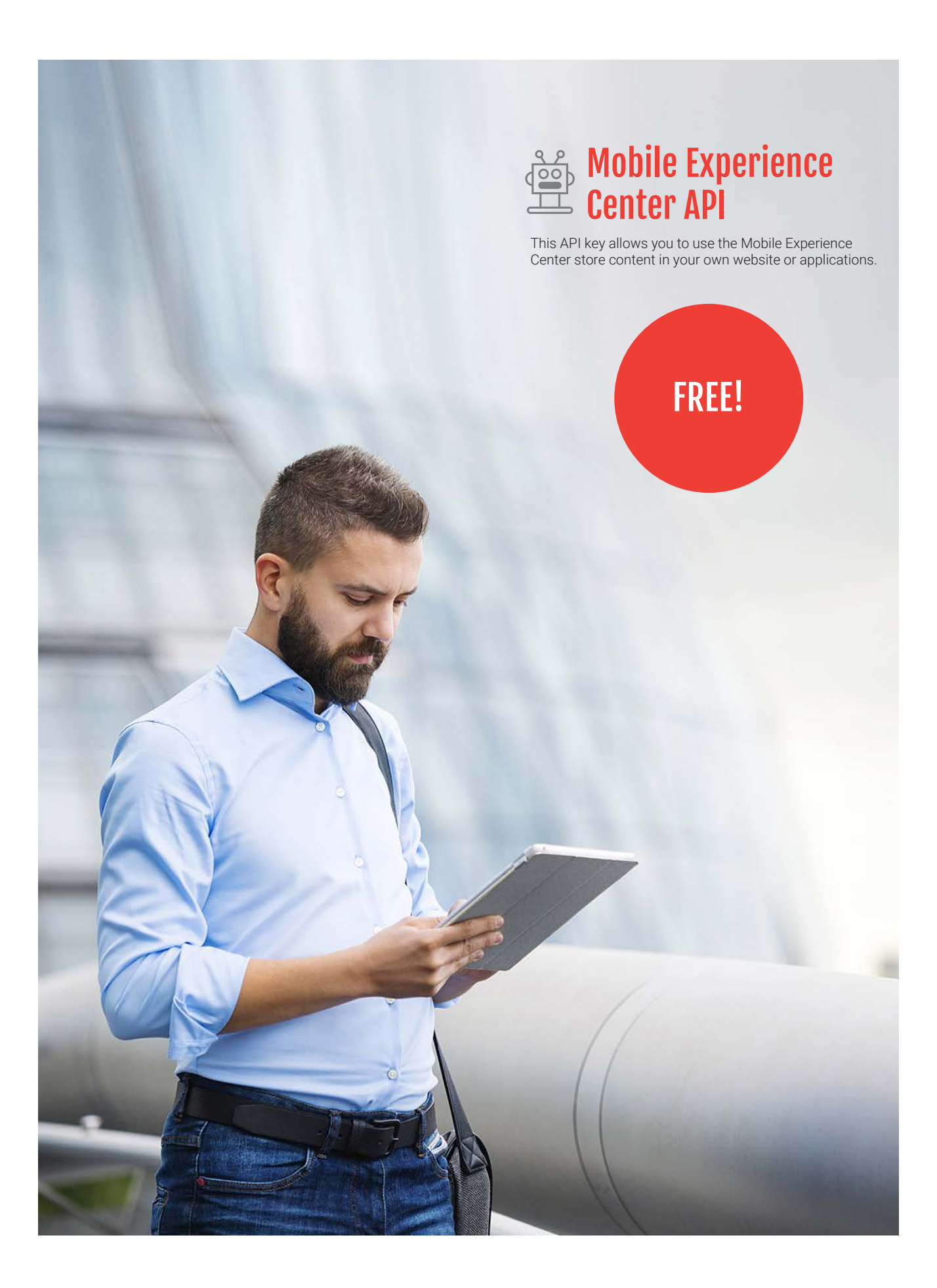

#### Mobile Experience Center APIs

/APPS/ALL

This API returns all the mobile apps, irrespective of the credit union.

#### /APPS/{CUID}

This API returns all the mobile apps for a particular credit union.

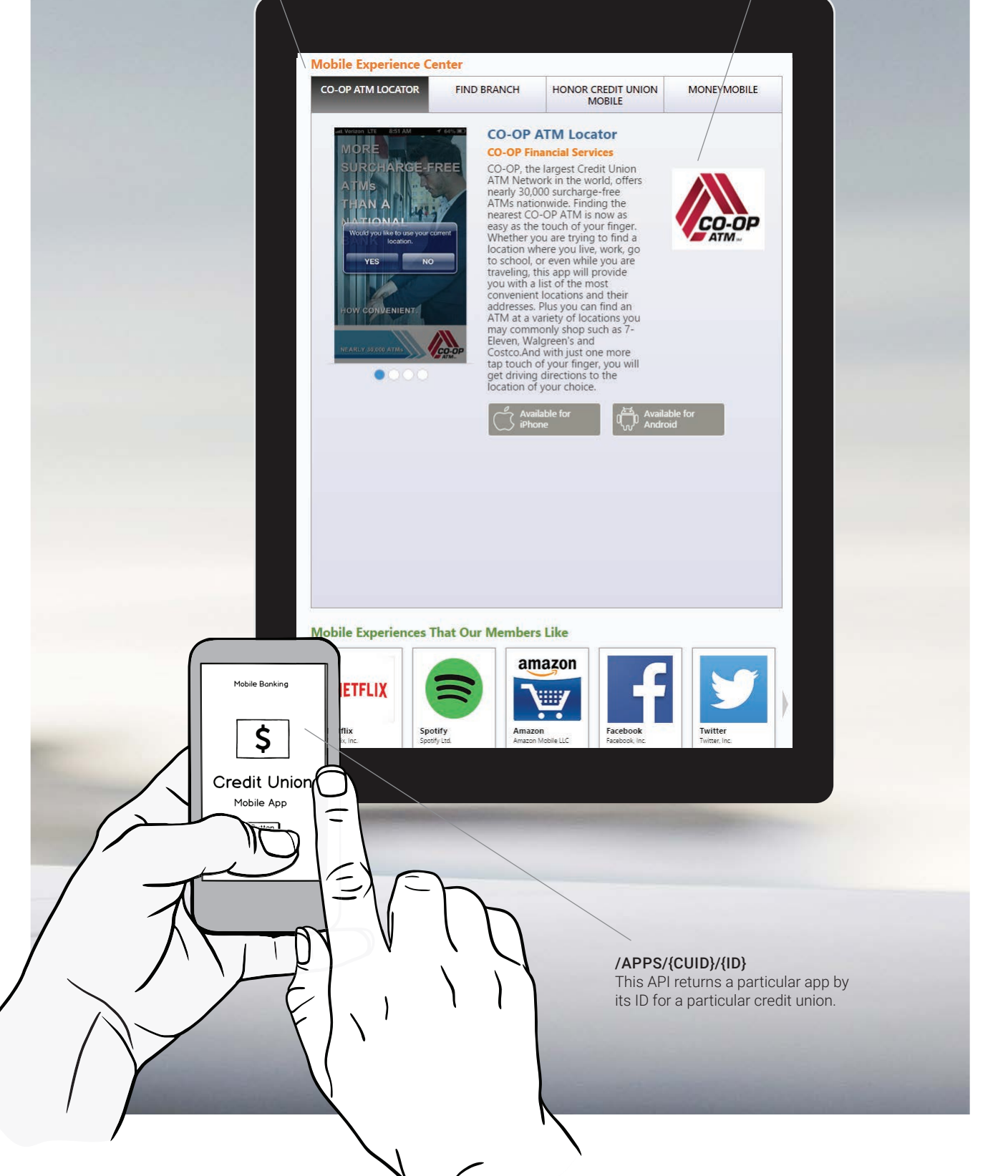

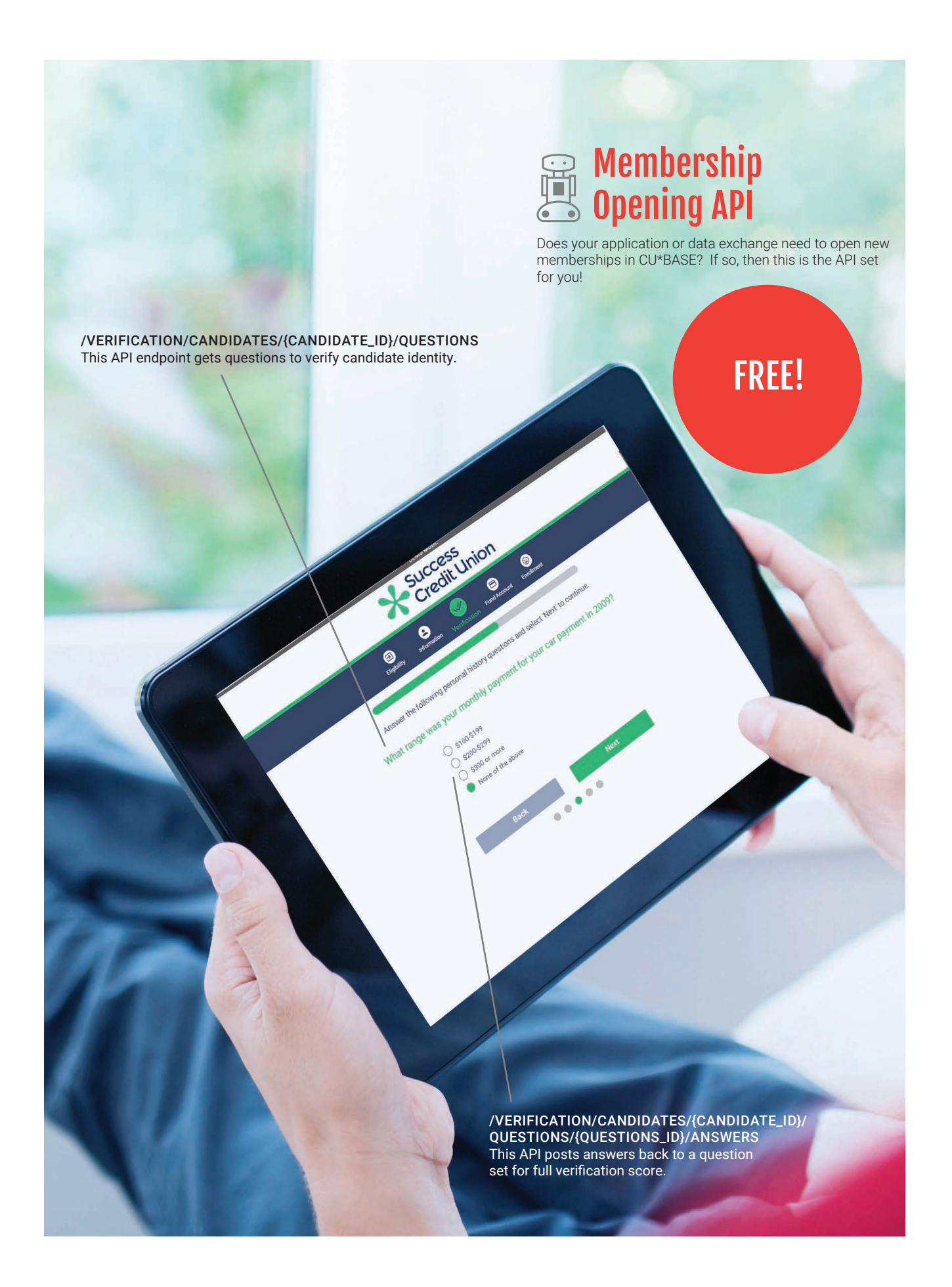

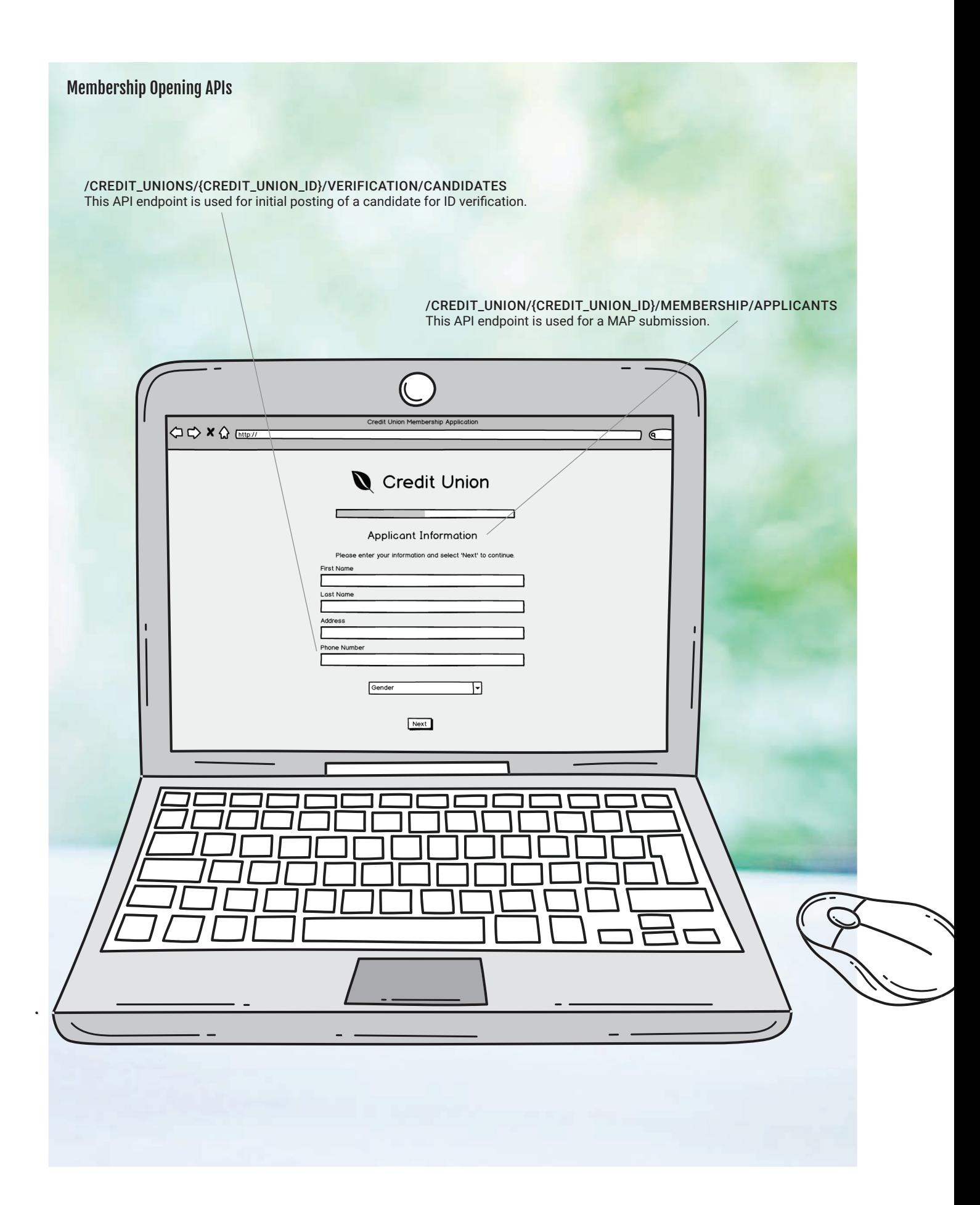

### Membership Opening APIs

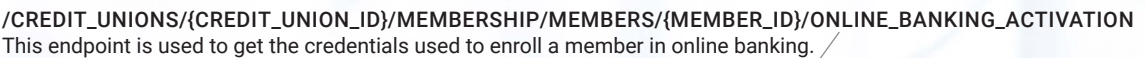

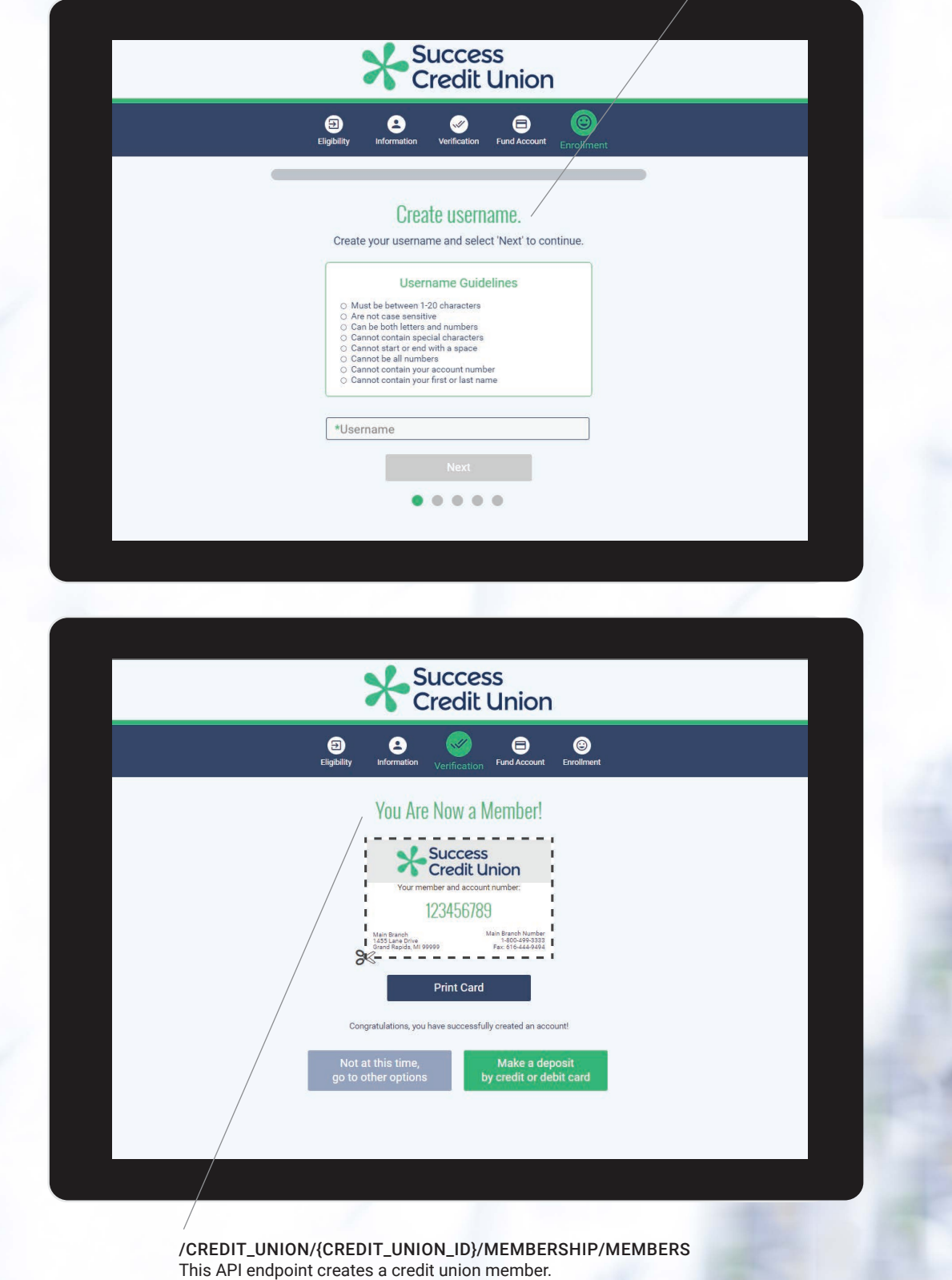

An API is like the nozzles on a fire hydrant. Different hoses can connect to different nozzle sizes, so firefighters can mix and match as needed.

**P** 

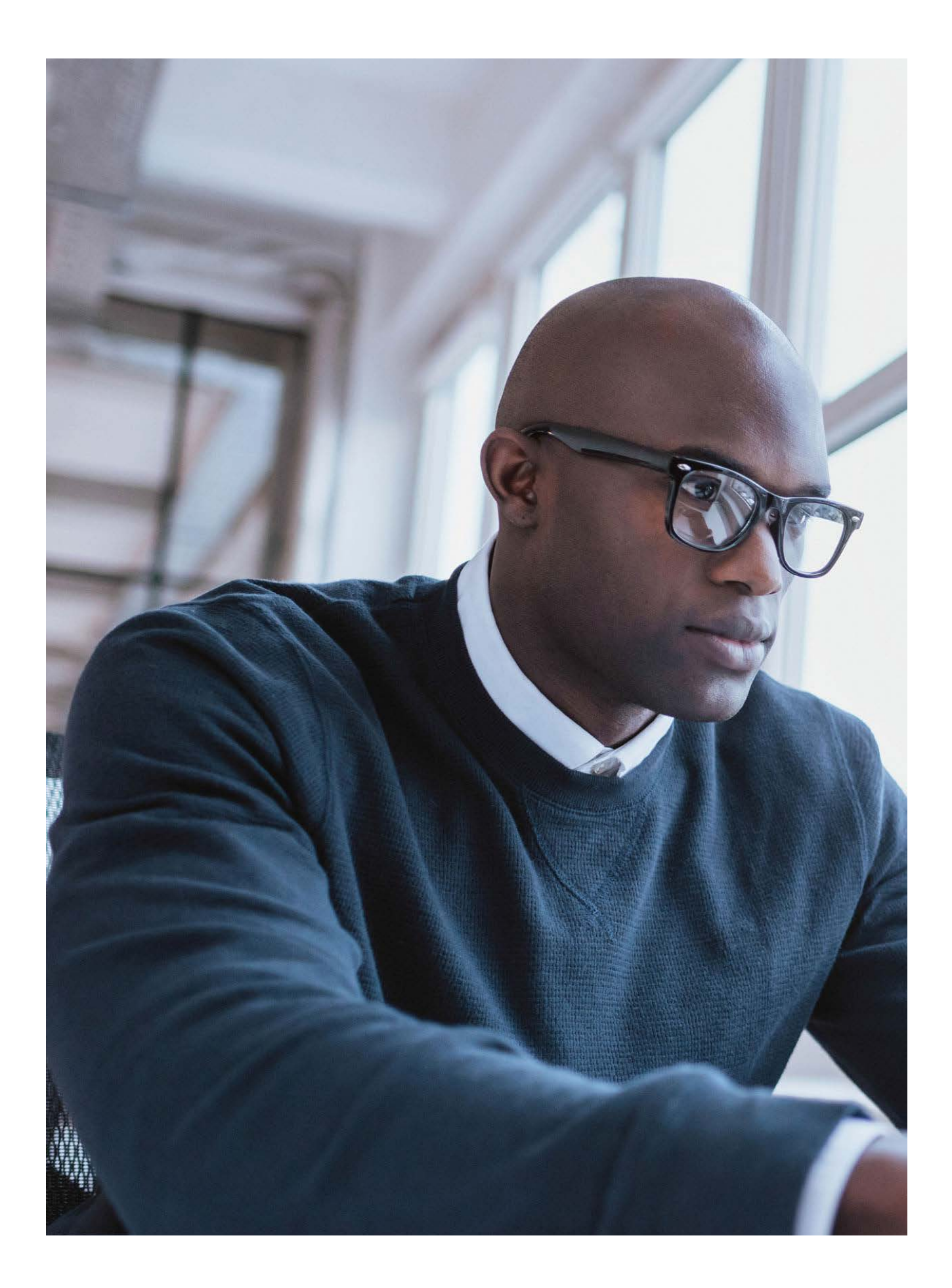

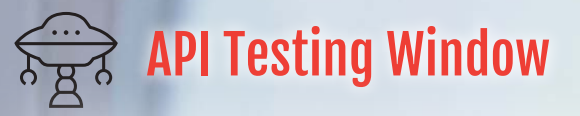

Ready to test your project? These pre-scheduled windows allow you to test your API based project while coordinating with a Developer's Help Desk Account Executive to verify the activities and configuration on the CU\*BASE side.

You may need to coordinate with the CU\*Answers Developer's Help Desk to test a specific user case. Things like password complexity settings, first time sign on scenarios or user lock out behavior.

Please contact Developer's Help Desk to schedule a testing window.

ONE TIME FEE

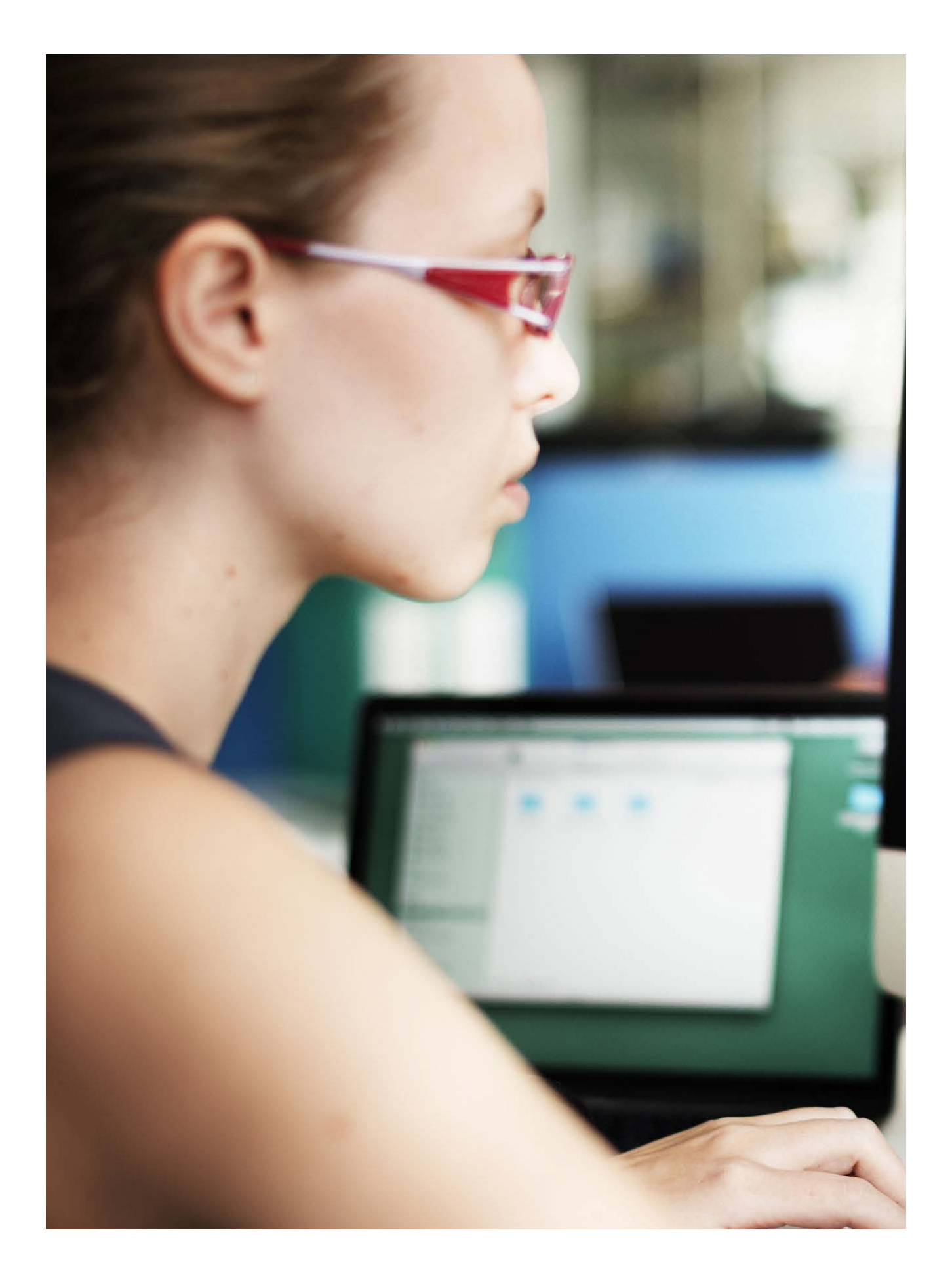

## ound-image;url('/pix/samples/bg1.gif');<br>ext-todoltem ;

ext-todoltem ;<br>200px;"><br>be tiled across the background, while the text runs across the top.</p>

es [] Todo (6 model) in Bacoboater 3 Servis was<br>-weight bold,">HTML font code is done using CSS.</p>. -weight.bold;">HTML font code is done usin<br>background-color:yellowgreen;color:white;">

# 2006 Custom API Development

**1900** 

Read all the documentation and don't see the API you need? Order a custom API to your specifications.

Custom APIs can be developed to meet your specific needs and requirements.

Work with the CU\*Answers Developer's Help Desk to craft that special API integration that will make your product a success. Custom development of an API will include research and development of your API needs and integration into the CU\*Answers API platform. Custom API development will require a quote and sign off process once your requirements have been determined.

## QUOTE PROVIDED

25

## API Index

## Third-Party Integrations

This strategy works in conjunction with the DHD process and creates or leverages existing APIs to external products or services. Most of this development is to work with vendors to integrate/leverage their products or services into the CU\*Answers workflow.

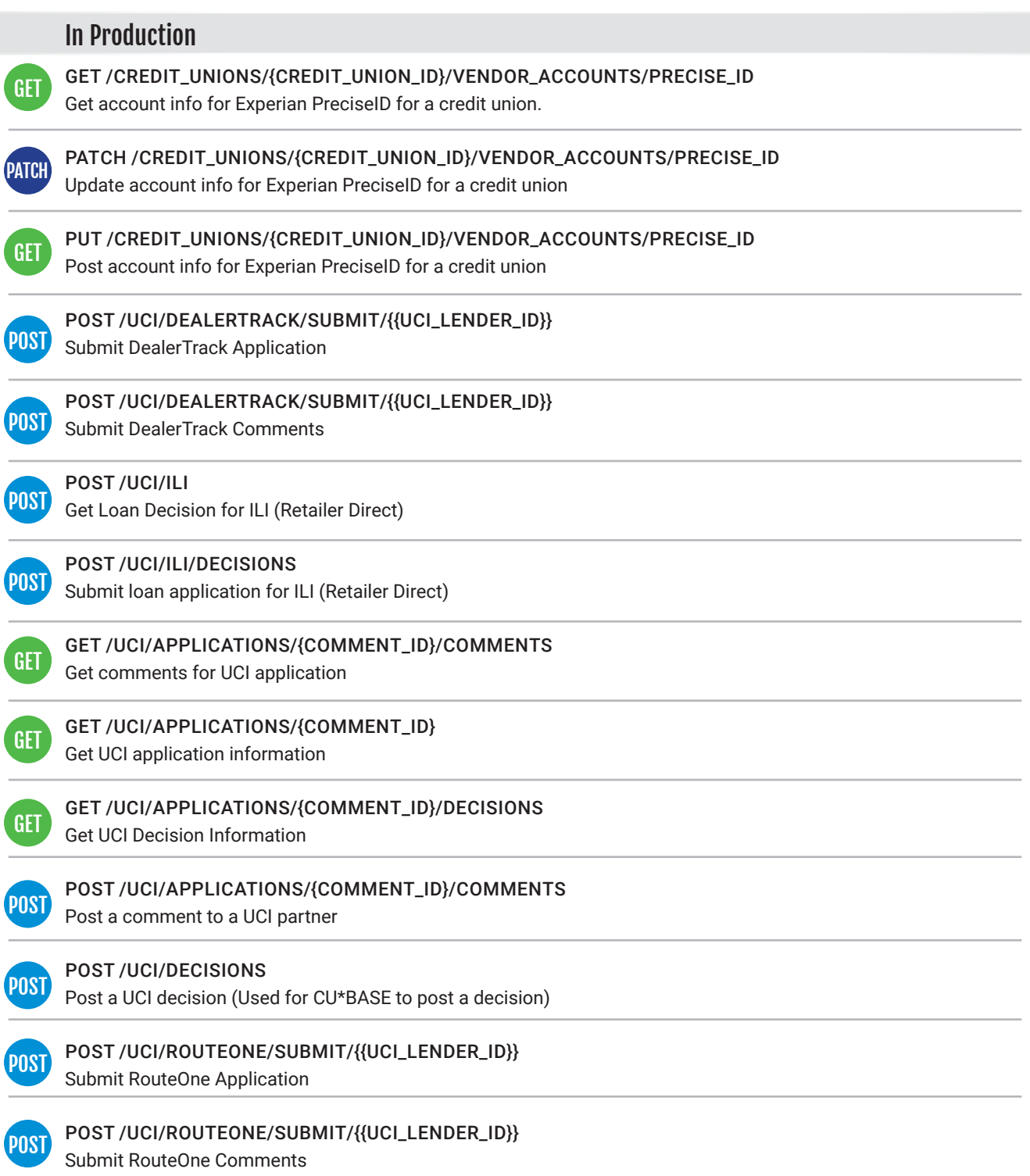

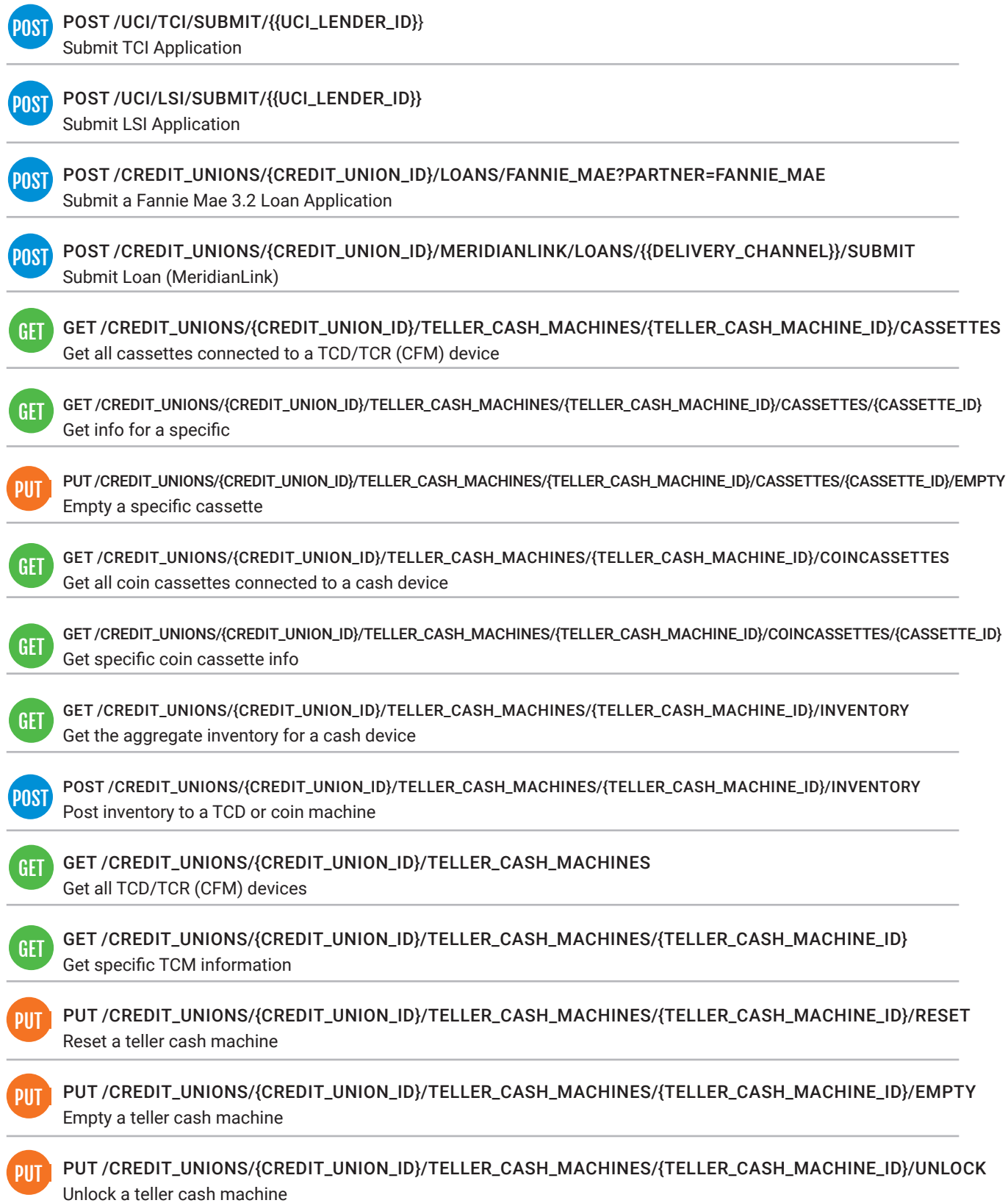

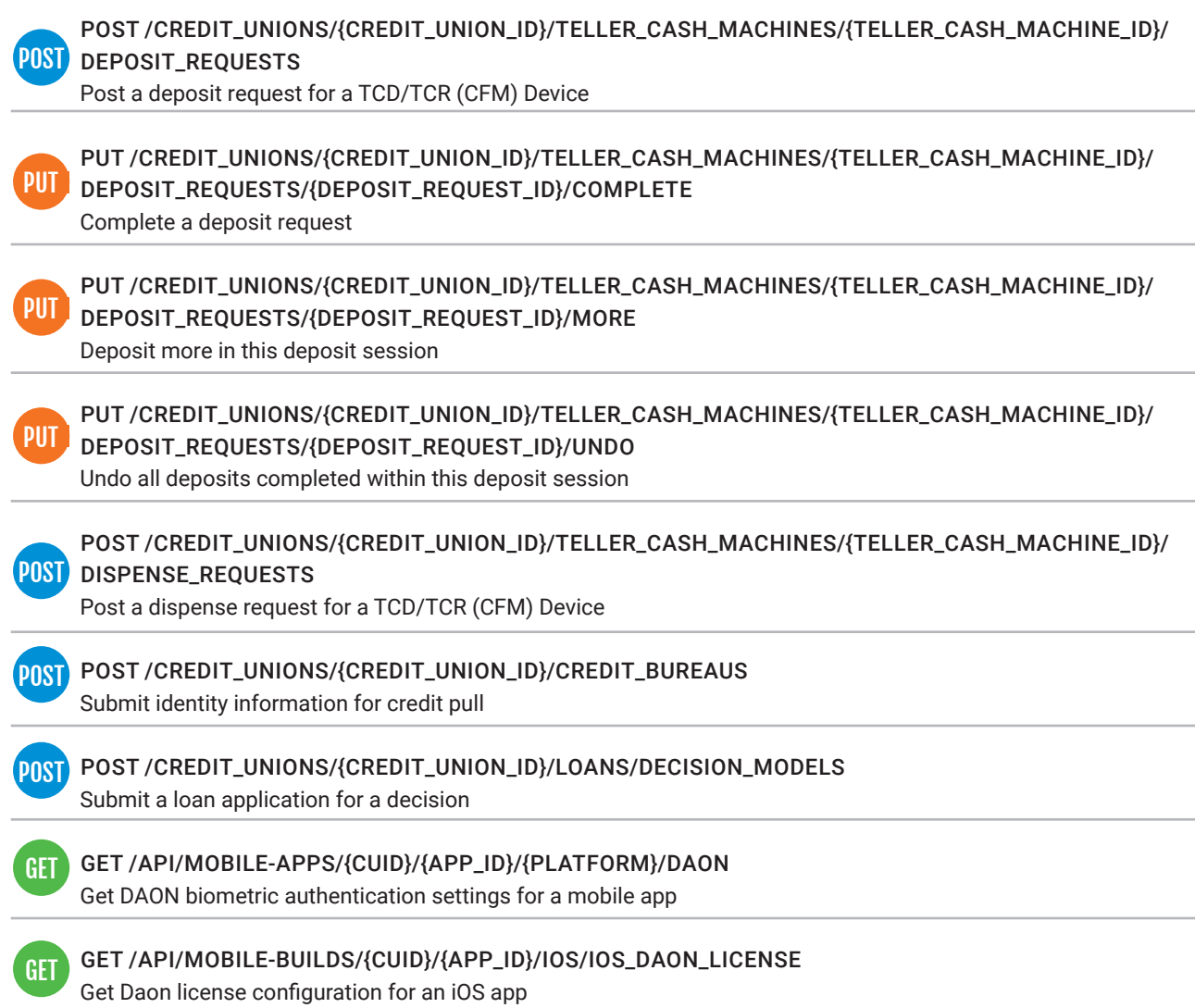

### Credit Union Information

This strategy provides a group of APIs that allow an application to access both the products/services that a CU provides and the configuration and settings associated with each.

#### In Production

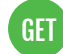

GET /CREDIT\_UNIONS/{CREDIT\_UNION\_ID} Get Integrations CU Info

GET /CREDIT\_UNIONS Get list of Integrations CUs

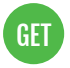

GET

GET /API/CU-INFO/{CUID}/ASSISTS Get full list of assist questions for a Credit Union

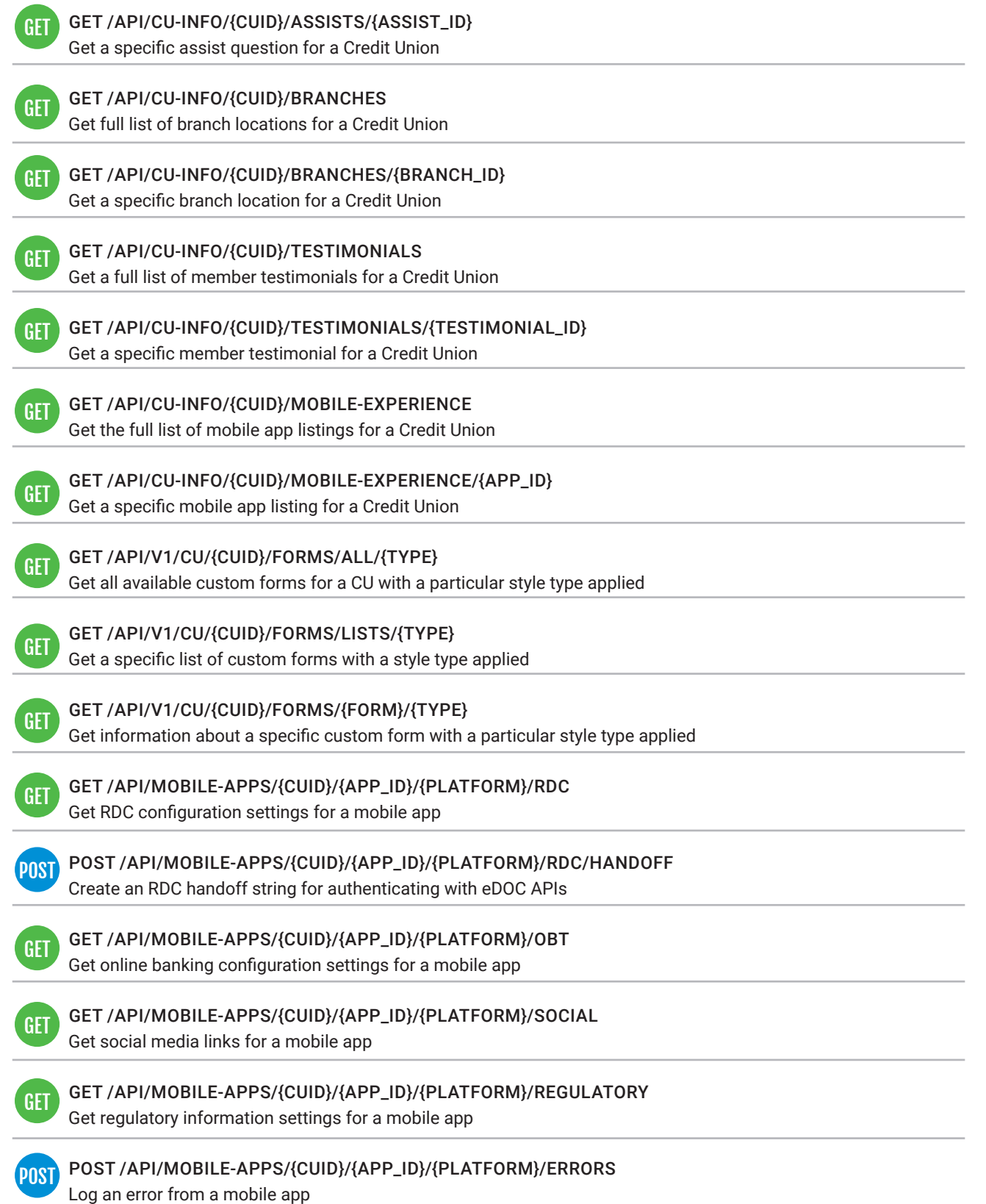

GET

#### GET /API/MOBILE-APPS/{CUID}/{APP\_ID}/{PLATFORM}/ALERTS Get active mobile alerts for a mobile app

GET /API/MOBILE-APPS/{CUID}/{APP\_ID}/{PLATFORM}/FEATURES Get app feature configuration settings for a mobile app GET /API/MOBILE-BUILDS/{CUID}/{APP\_ID}/ANDROID/BUILD-MATERIALS Get build materials for compiling a particular Android app POST /API/MOBILE-BUILDS/{CUID}/{APP\_ID}/ANDROID/SCREENSHOTS/{IMAGE} POSTSave a screenshot from the Android app build process GET /API/MOBILE-BUILDS/{CUID}/{APP\_ID}/IOS/FASTLANE.JSON Get iOS app build materials for use with the fastlane build tool GET /API/MOBILE-BUILDS/{CUID}/{APP\_ID}/IOS/IOS\_ICON/DEFAULT Get iOS app icon for an app GET /API/MOBILE-BUILDS/{CUID}/{APP\_ID}/IOS/IOS\_ICON/{SIZE} GET Get iOS app icon at a specific image size GET /API/MOBILE-BUILDS/{CUID}/{APP\_ID}/IOS/IOS\_SPLASH/{SIZE} GET Get iOS app splash screen image GET /API/MOBILE-BUILDS/{CUID}/{APP\_ID}/IOS/IOS\_PLIST/{TYPE} GET Get iOS app configuration file for use in build process GET /API/MOBILE-BUILDS/{CUID}/{APP\_ID}/IOS/IOS\_SCREENSHOTS/{IMAGE} Get a screenshot for an iOS app POST /API/MOBILE-BUILDS/{CUID}/{APP\_ID}/IOS/IOS\_SCREENSHOTS/{IMAGE} POST Save a screenshot from the iOS app build process GET /API/CU-INFO/{CUID}/REGULATORY Get regulatory information for a Credit Union GET /API/CU-INFO/{CUID}/SOCIAL Get social media information for a Credit Union **GFT** GET GET **GET GET GFT GET** 

GET /API/MOBILE-APPS/{CUID}/{APP\_ID}/{PLATFORM}/CARDCONTROLS Get card controls configuration settings for a mobile app **GET** 

### CU\*BASE

This strategy will provide a set of APIs that provide the functionality of key CU\*BASE functions. Ranging from multiple Teller initiatives to web-based dashboards accessible through CU\*BASE, these APIs will offer the flexibility to adjust your product strategy while providing the building blocks needed for the future.

#### In Production

**GFT** 

#### GET /CREDIT\_UNIONS/{CREDIT\_UNION\_ID}/AVAILABLE Check if CU is in Stand-in

#### In Development

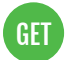

GET /credit\_unions/{credit\_union\_id}/web\_sessions/response Get web session responses

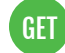

**GET** 

Get CU Loan Information (Initially CUNA) GET /credit\_unions/{credit\_union\_id}/insurance\_codes

GET /credit\_unions/{credit\_union\_id}/cuna\_loan/{{application\_number}}

Get CU Insurance Codes (Initially CUNA)

GET /credit\_unions/{credit\_union\_id}/employee\_permissions/{{employee\_id}}/interviewer Get Employee Interviewer Permissions (Initially CUNA) GET)

GET /credit\_unions/{credit\_union\_id}/employee\_permissions/{{employee\_id}}/processor Get Employee Processor Permissions (Initially CUNA) **GET** 

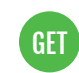

GET /credit\_unions/{credit\_union\_id}/employee\_permissions/{{employee\_id}} Get employee Permissions (Initially CUNA)

POST /credit\_unions/{credit\_union\_id}/insurance\_quote Post insurance quote information to CU\*BASE (Initially CUNA) POST

### Loan Origination System (LOS)

This strategy will develop a robust suite of APIs that will provide information and integration with our multiple LOS initiatives: Soup to nuts, Ready to look, ready to book, and Web based.

### In Production

POST

POST/PUT /API/CREDIT\_UNIONS/{CUID}/LOANS/APPLICATIONS Loan Application Submission (Ready-to-Look Loans)

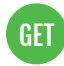

GET /API/CREDIT\_UNIONS/{CUID}/LOANS/APPLICATIONS/{UNIQUE\_APPLICATION\_ID}/DECISIONS Retrieve Loan Decisions for a particular loan

### Member Information

This strategy provides a group of APIs that allow an application to get information about the member. In general, this is not the member themselves interacting with the request, but an application doing so to gain the needed information to better understand the member.

#### In Production

- GET /CREDIT\_UNIONS/{CREDIT\_UNION\_ID}/MEMBERSHIP/MEMBERS/{MEMBER\_ID}/ACCOUNTS Get member accounts summary (Initially used for Autobooks) GET
- GET /CREDIT\_UNIONS/{CREDIT\_UNION\_ID}/MEMBERSHIP/MEMBERS/{MEMBER\_ID}/ACCOUNTS/{ACCOUNT\_ID}/TRANSACTIONS Get account transactions (Initially used for Autobooks) GET
	- GET /CREDIT\_UNIONS/{CREDIT\_UNION\_ID}/MEMBERSHIP/MEMBERS/{MEMBER\_ID} Get member information (From MOP Submissions)

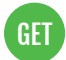

GET

GET /CREDIT\_UNIONS/{CORE\_REFERENCE\_ID}/COLLATERAL/{COLLATERAL\_REFERENCE\_ID} Get collateral info (Used for NADA currently)

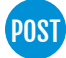

POST /CREDIT\_UNIONS/{CREDIT\_UNION\_ID}/CONTACT\_INFO POST Retrieve contact information for primary member (Initially for VSB)

POST /CREDIT\_UNIONS/{CREDIT\_UNION\_ID}/MERIDIANLINK/MEMBERINFO POST Get Member Information (MeridianLink)

### Member Interaction

This strategy will develop and consume APIs that allow individual credit union members to interact with their financial and personal information in a variety of systems. These systems will be ones developed and provided by CU\*Answers such as It's Me 247, Mobile Web, Mobile applications, MAP/MOP, but will also be utilized through applications developed by external vendors or even by credit unions themselves.

#### In Production

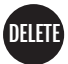

DELETE /DAON/PROFILE Delete Daon profile.

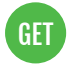

GET /DAON/PROFILE Get Daon Profile

POST /DAON/PROFILE Enroll in Daon. POST

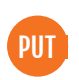

PUT /DAON/PROFILE Update Daon profile

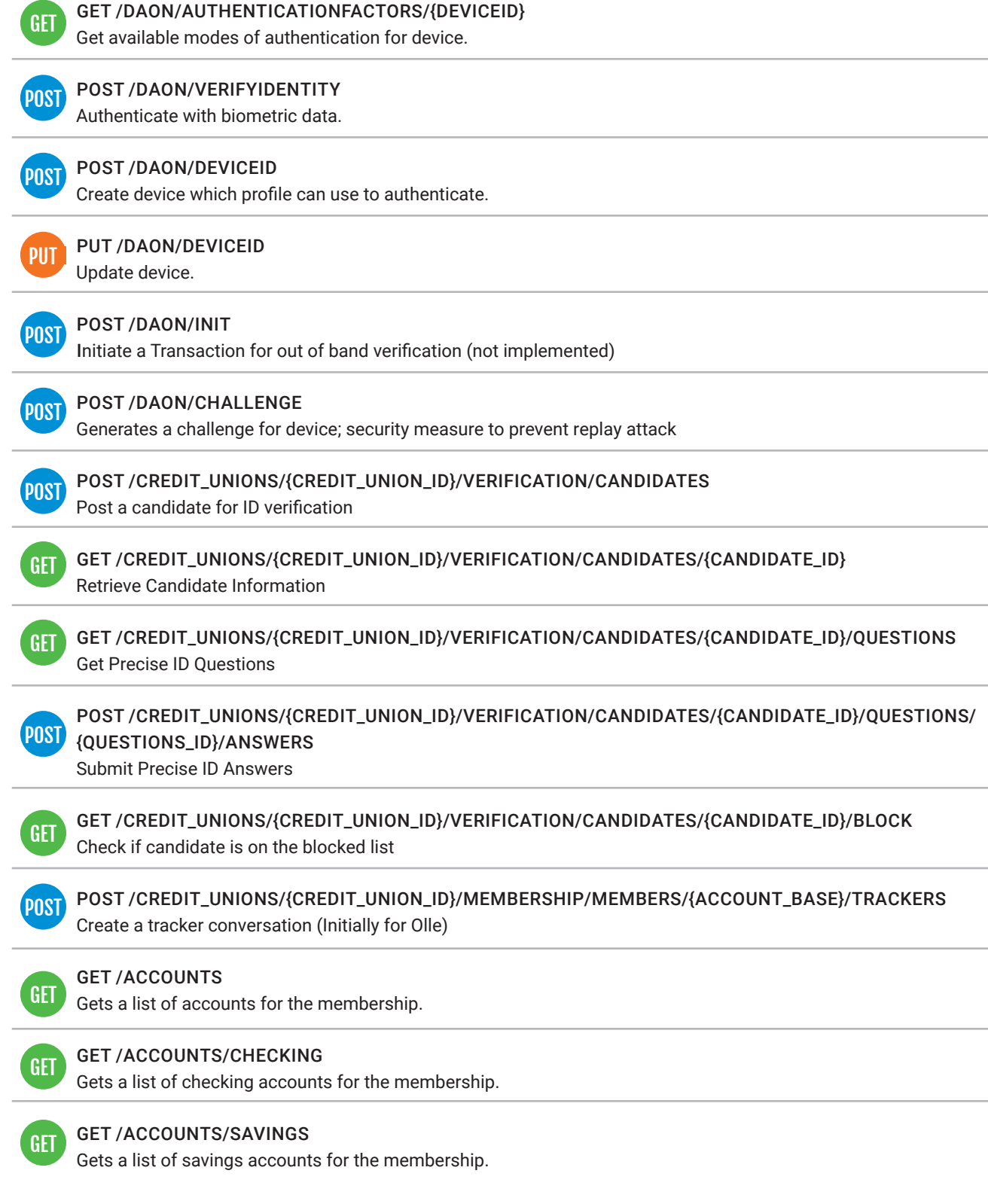

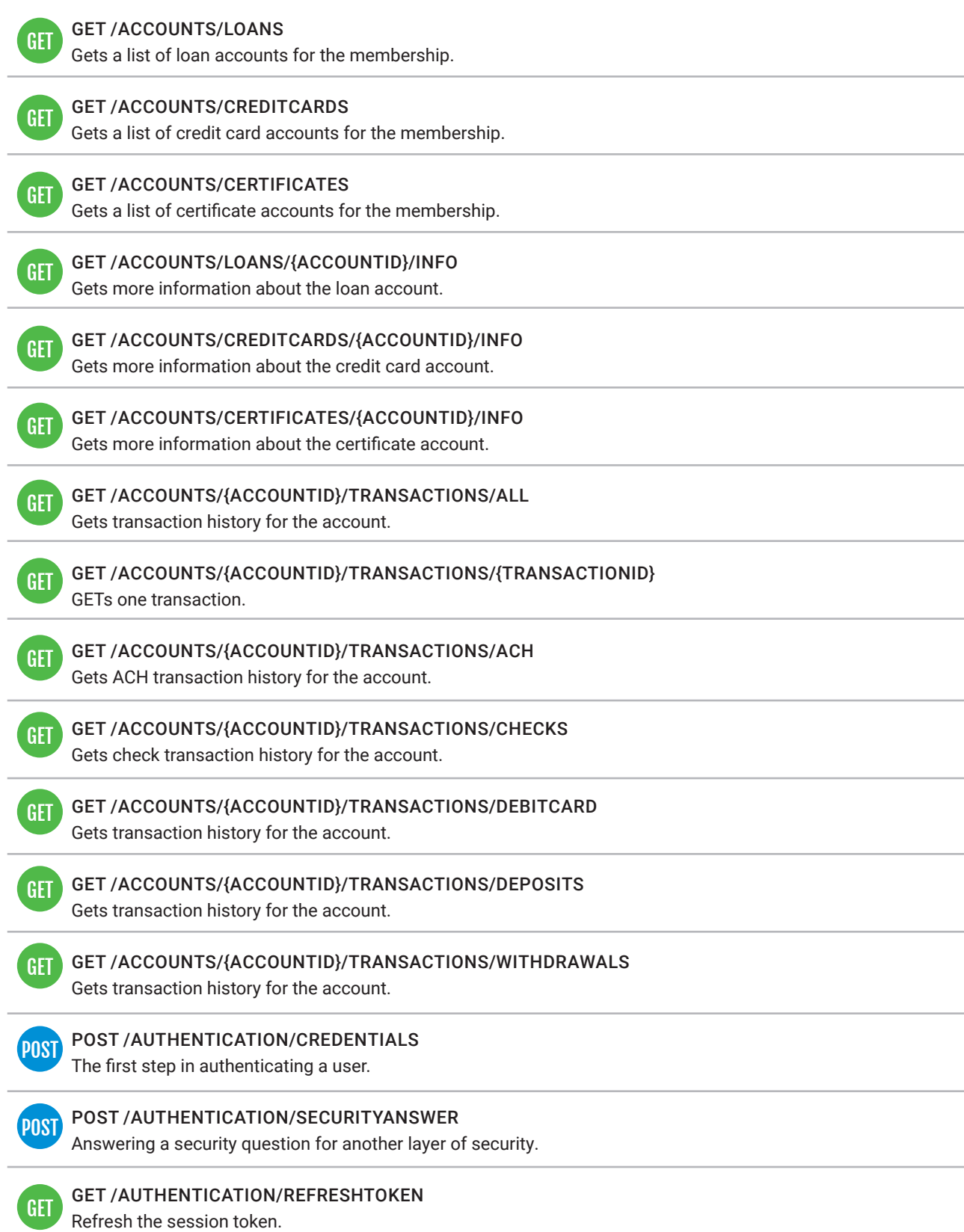

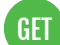

POST

#### GET /AUTHENTICATION/EULA

Get text for the Eula to present to User.

#### POST /AUTHENTICATION/EULA

Record the user reponse to the agreement.

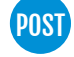

#### POST /AUTHENTICATION/USERNAME

Update username.

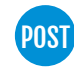

#### POST /AUTHENTICATION/PASSWORD Create password.

PUT /AUTHENTICATION/PASSWORD Update current password. PUT

POST POST / AUTHENTICATION/EMAIL Add/Update Members email address.

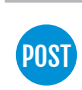

#### POST /AUTHENTICATION/DEFAULTPIB Acceptance of the default PIB Profile.

### POST /AUTHENTICATION/SECURITYQUESTIONS

Create the member's security questions

#### PUT /AUTHENTICATION/SECURITYQUESTIONS

Update the member's security questions

```
POST
```
PUT

#### POST /AUTHENTICATION/FORGOTPASSWORD Start process to reset password.

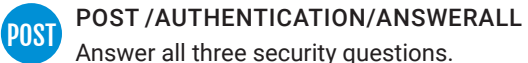

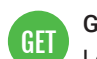

### GET /AUTHENTICATION/LOGOUT

Logout. Expires the tokens.

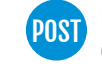

#### POST /AUTHENTICATION/GEOLOCATION Geolocation

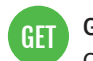

### GET / CREDITUNIONS/EMAIL

Get credit union email.

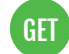

#### GET / CREDITUNIONS/FEATURES Get credit union features and settings.

GET /CREDITUNIONS/PASSWORDSETTINGS Get credit union password settings

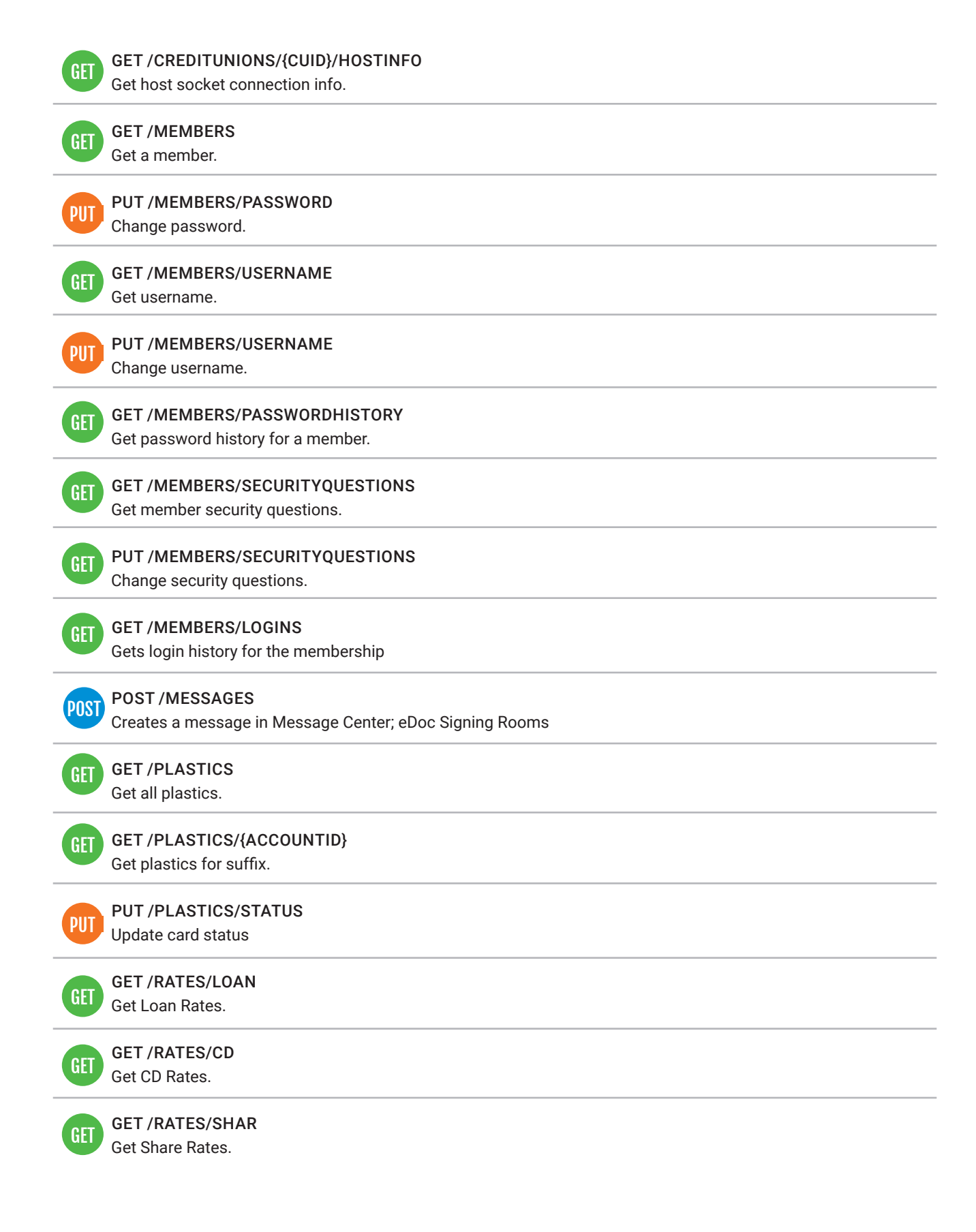

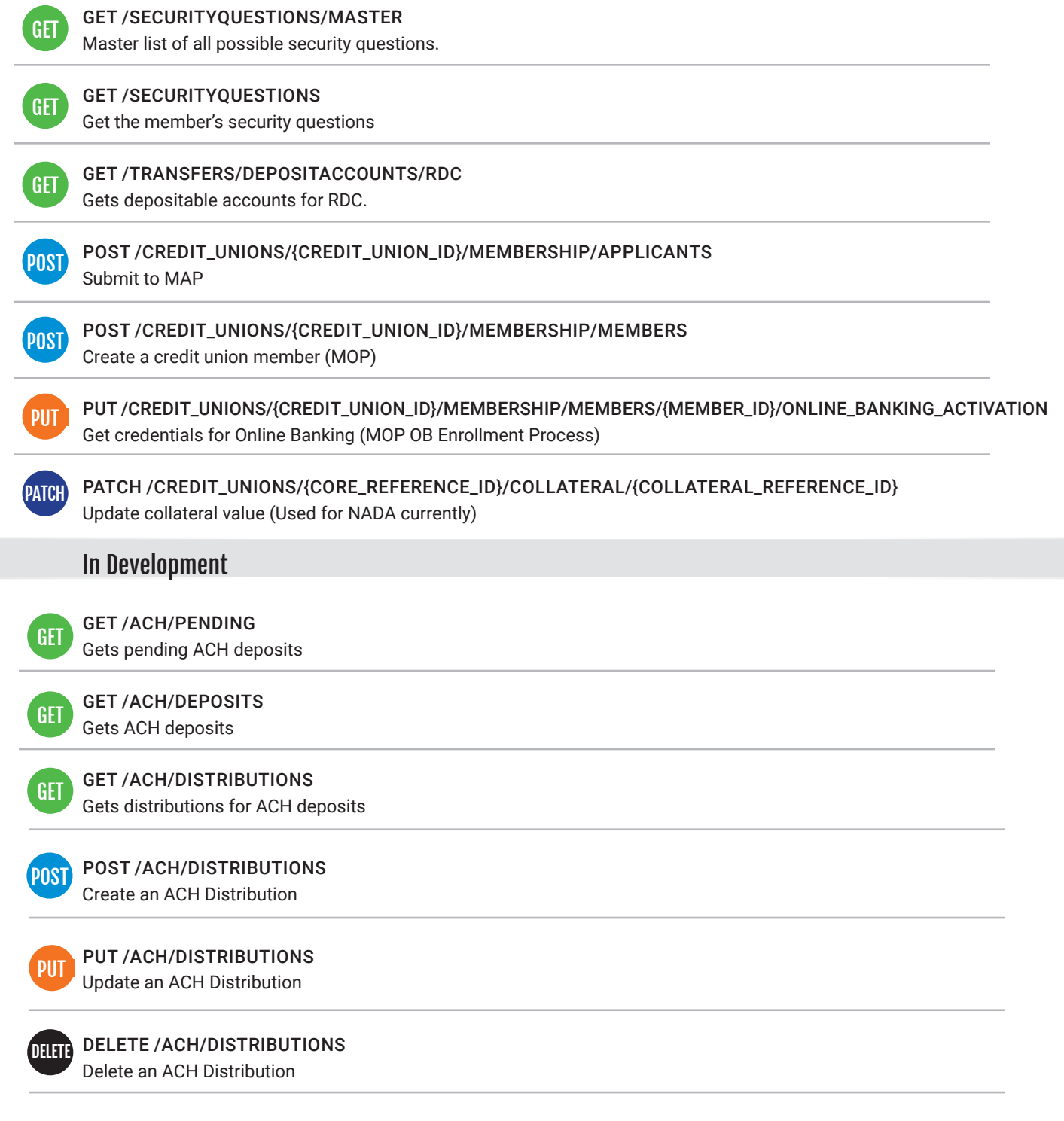

SKIP - A - PAY API to facilitate Skip-A-Pay

#### CU FEATURES

API to get all CU configurations/settings used in ItsMe

#### ESTATMENTS API

API to retreive eStatments, and other items from DocumentPortal -Imaging Team

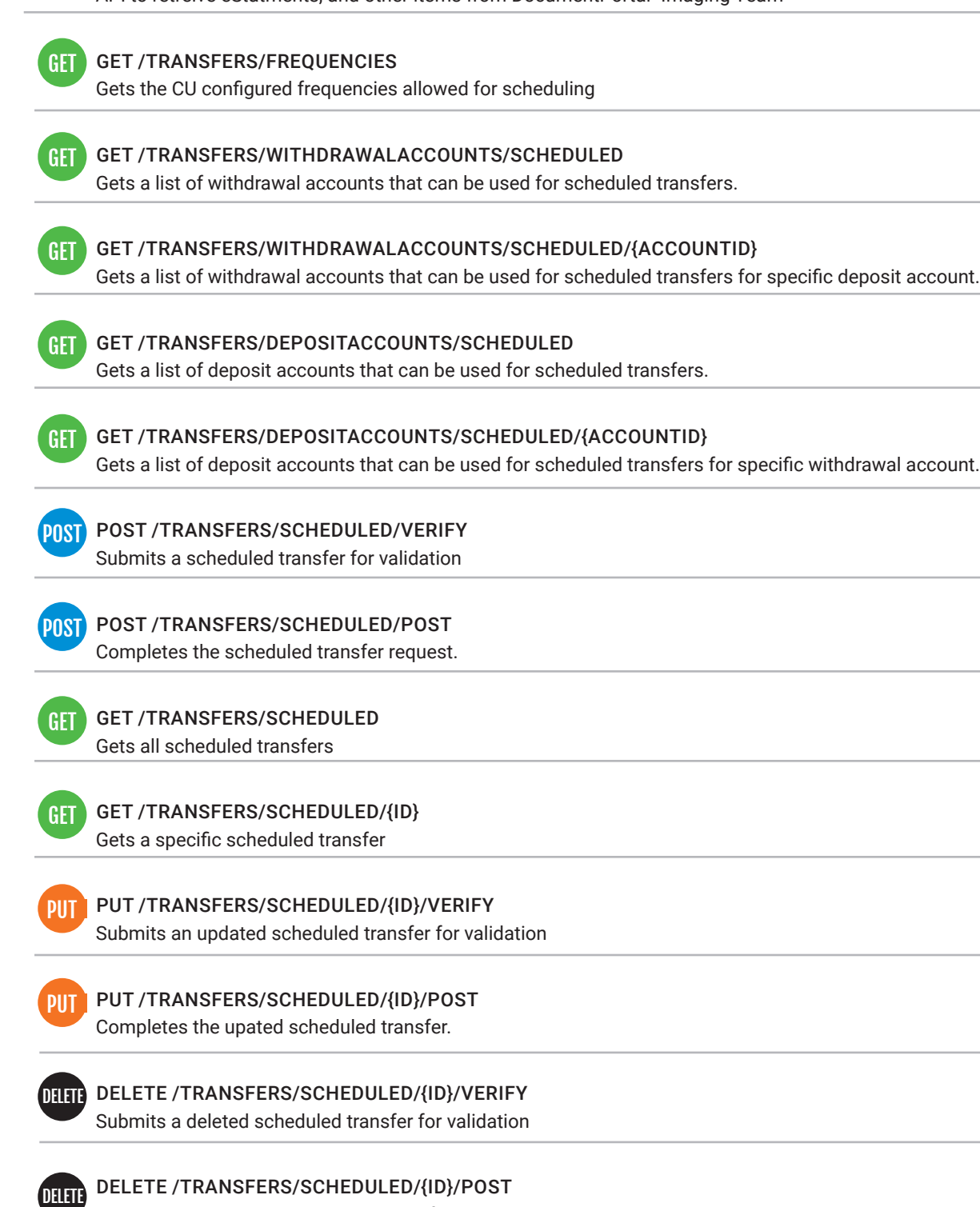

Completes the deleted scheduled transfer.

#### CONTACT PREFERENCES API

API to retrieve and update members contact preferences

#### UPDATE MEMBER PHONE NUMBERS

API to retreive/update/delete all the members phone numbers (M-Up)

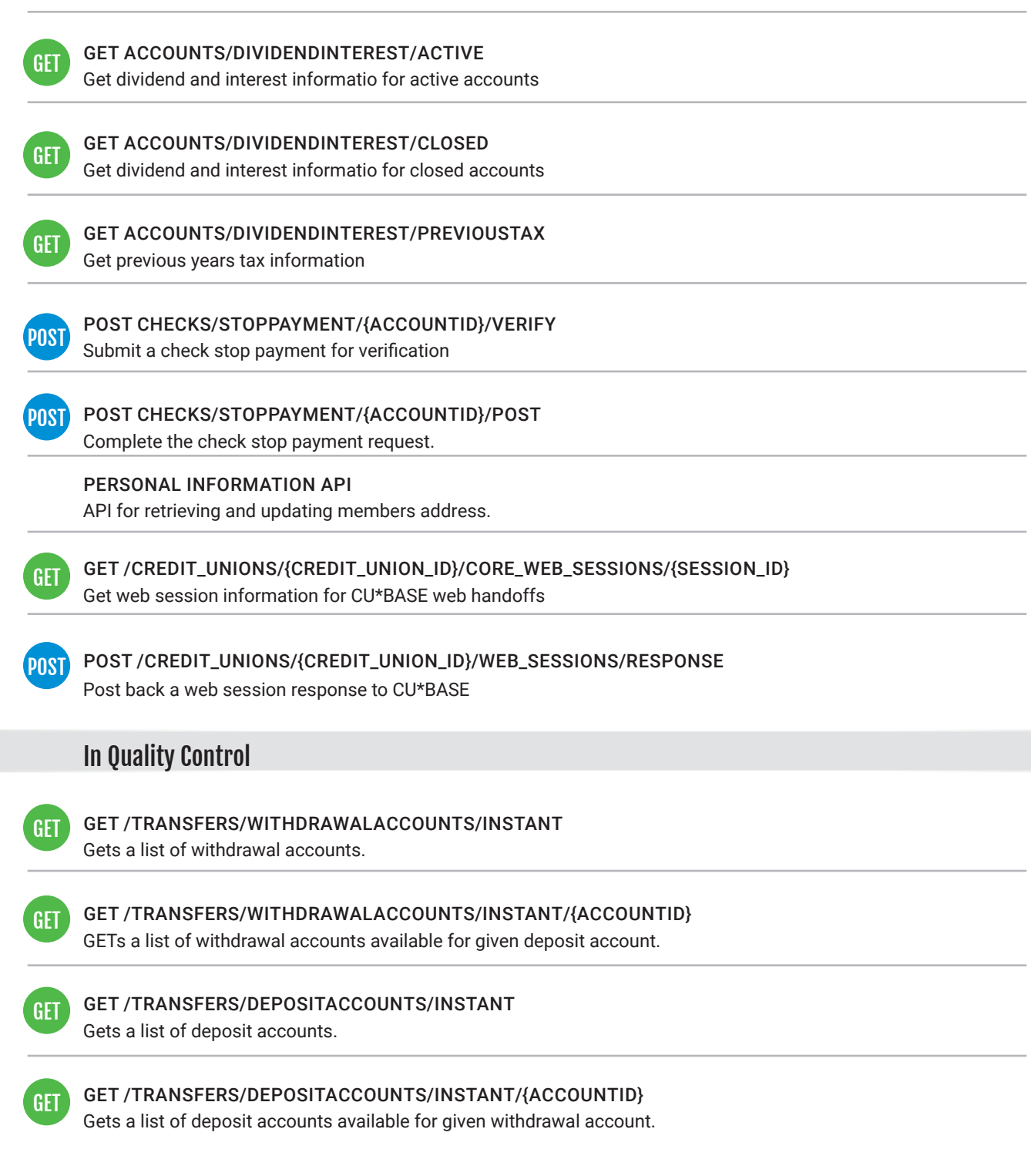

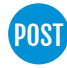

#### <mark>POST</mark> POST /TRANSFERS/INSTANT/VERIFYIDENTITY

Submits a transfer for validation

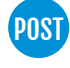

### POST /TRANSFERS/INSTANT/POST

Completes the transfer request.

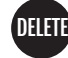

#### DILITI DELETE / MESSAGES Deletes multiple messages.

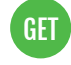

#### GET /MESSAGES

Get all messages.

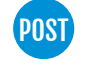

### POST /MESSAGES

Inserts a message into Message Center.

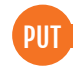

#### PUT /MESSAGES

Marks mulitple messages as read message.

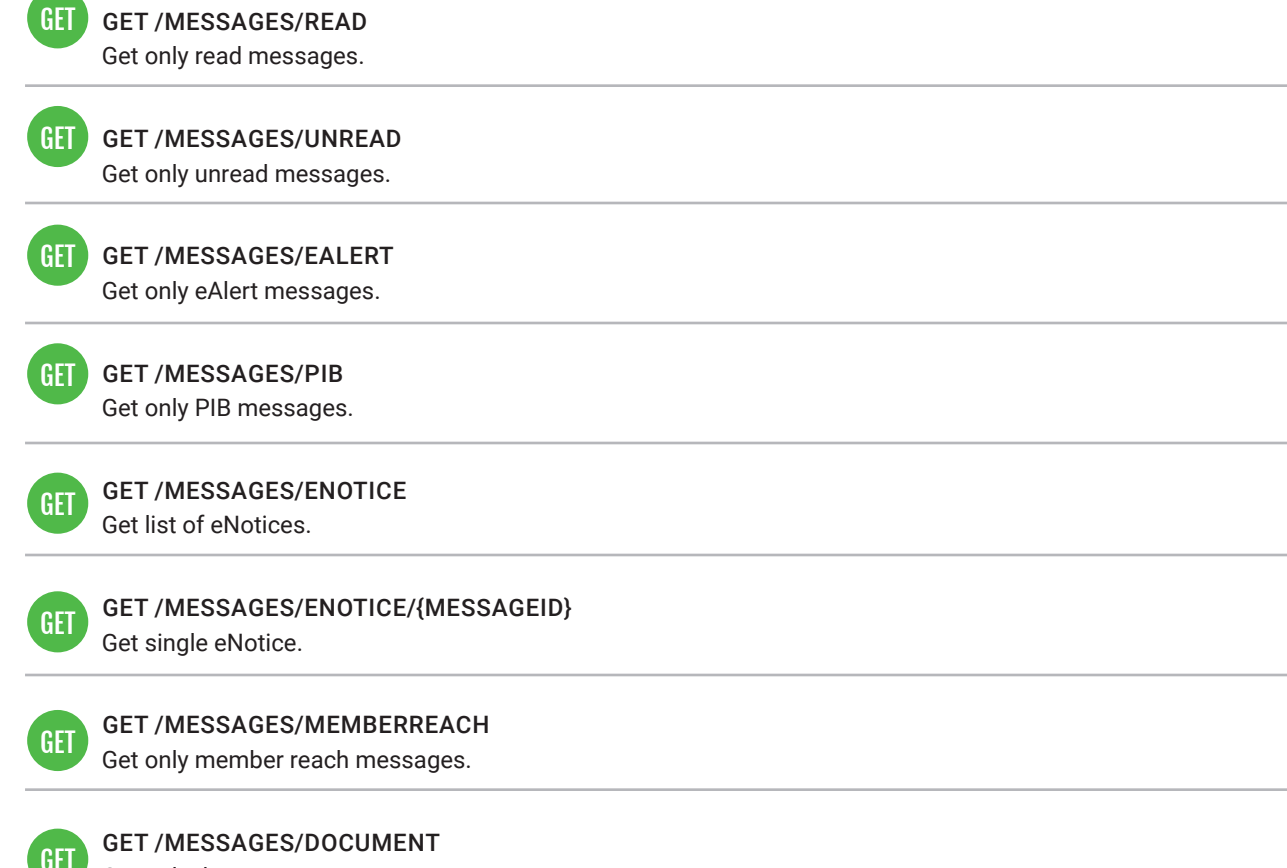

GET Get only document messages.

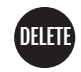

DELETE /MESSAGES/{MESSAGEID} Deletes one message.

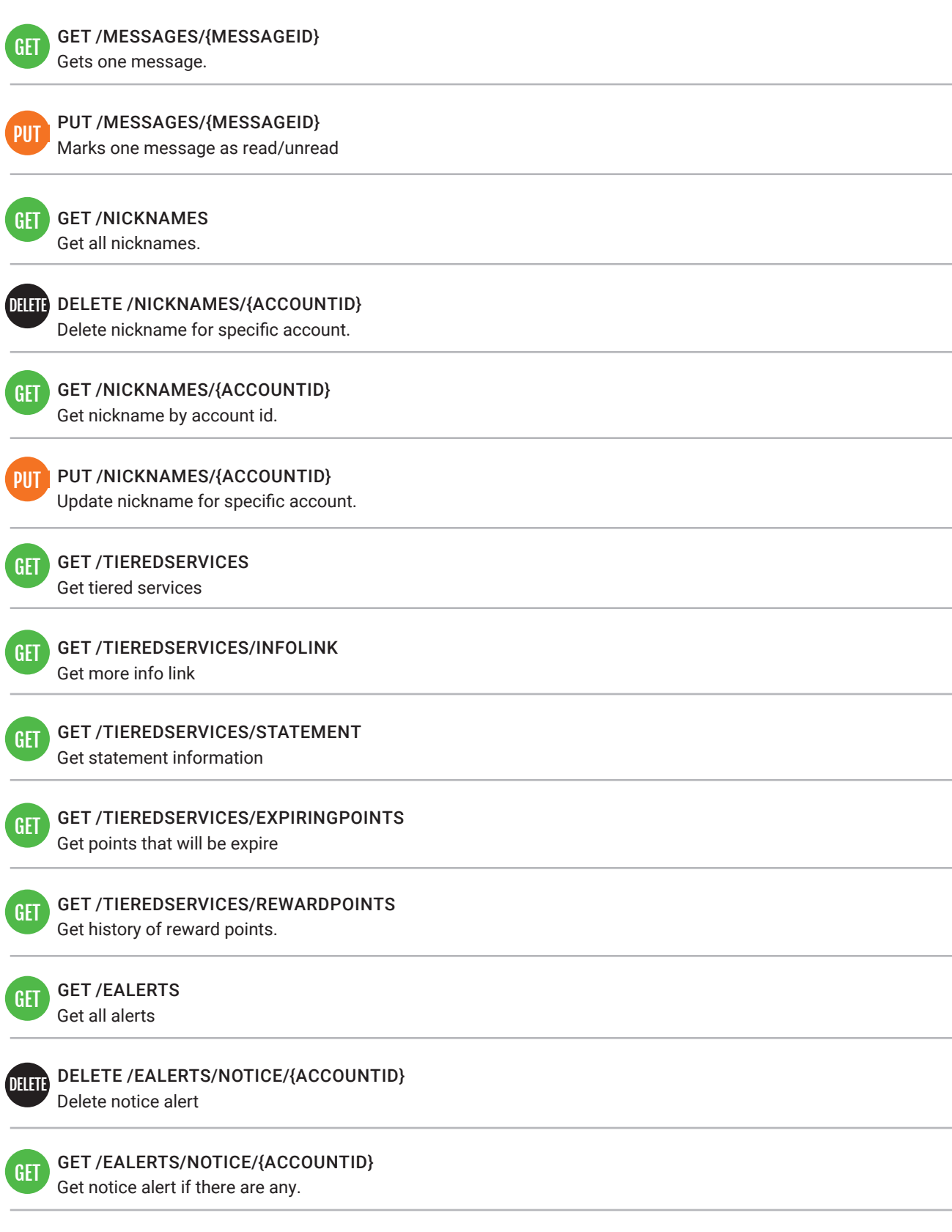

POST /EALERTS/NOTICE/{ACCOUNTID} POST Create notice alert

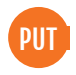

#### PUT /EALERTS/NOTICE/{ACCOUNTID} Update notice alert

#### DHITI DELETE /EALERTS/BALANCE/{ACCOUNTID} Delete selected balance alert

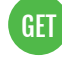

#### GET / EALERTS / BALANCE / {ACCOUNTID} Get all balance alerts

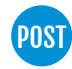

#### POST / EALERTS/BALANCE/{ACCOUNTID} Create balance alert

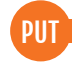

#### PUT /EALERTS/BALANCE/{ACCOUNTID} Update balance alert

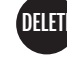

#### DELETE /EALERTS/ACH/{ACCOUNTID} Delete selected ACH alert

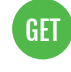

#### **GET /EALERTS/ACH/{ACCOUNTID}** Get all ACH alerts

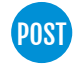

#### POST /EALERTS/ACH/{ACCOUNTID} Create ACH alert

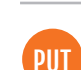

## PUT /EALERTS/ACH/{ACCOUNTID}

Update ACH alert

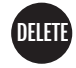

#### DELETE /EALERTS/LOAN/{ACCOUNTID} Delete selected loan alert

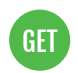

#### GET /EALERTS/LOAN/{ACCOUNTID} Get all loan alerts

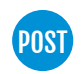

#### POST /EALERTS/LOAN/{ACCOUNTID} Create loan alert

PUT PUT /EALERTS/LOAN/{ACCOUNTID}

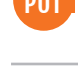

Update loan alert

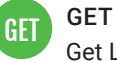

GET / RATES/LOAN Get Loan Rates

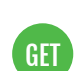

GET /RATES/LOAN/INTRODUCTION Get Loan Rates Introduction Message

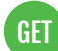

#### GET /RATES/LOAN/{ACCOUNTID} GET / KATES/LOAN/ ACCOUNTING

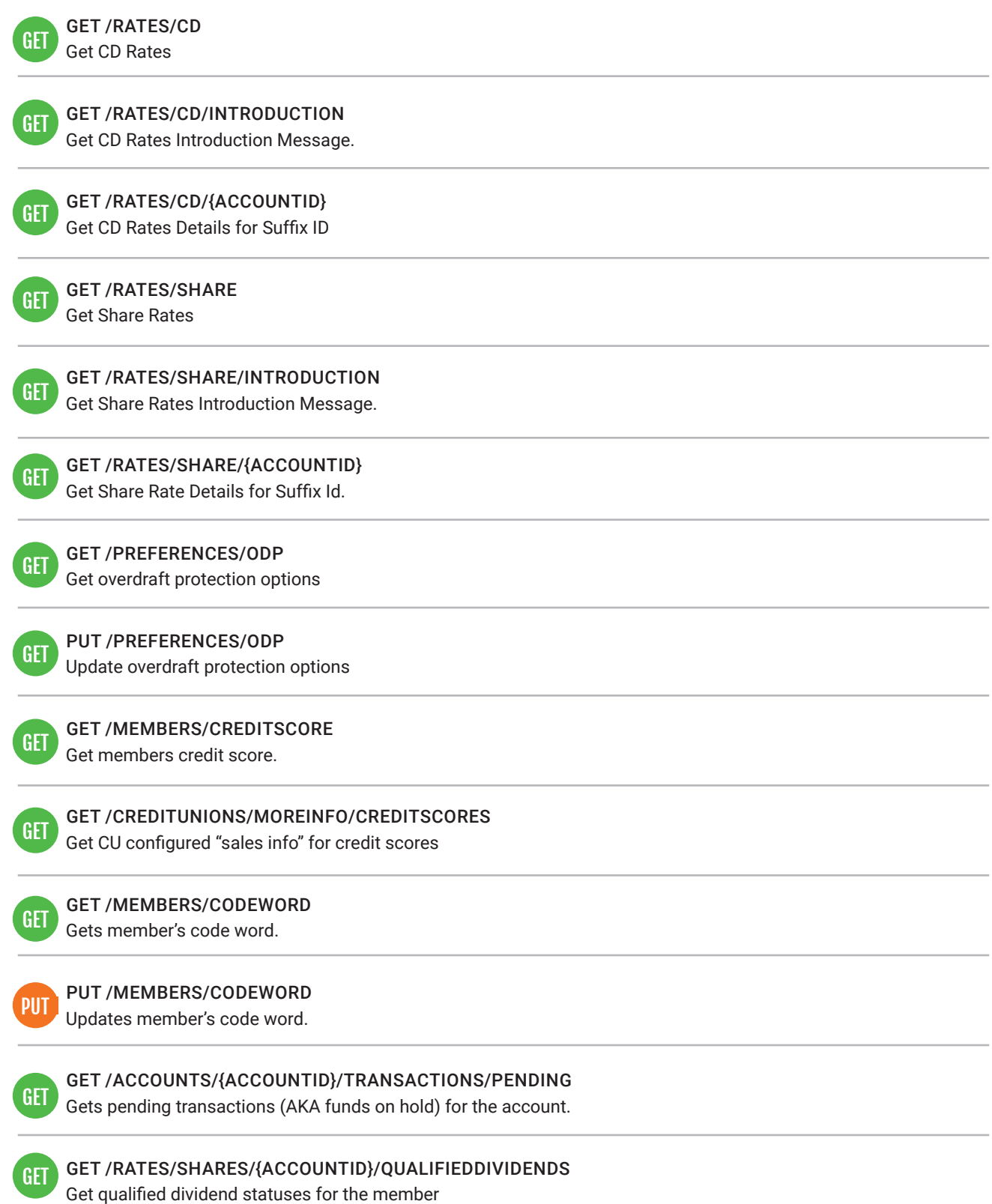

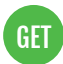

#### GET /RATES/QUALIFIEDDIVIDENDS

Get qualified dividend statuses for the credit union

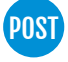

POST /CREDIT\_UNIONS/{CREDIT\_UNION\_ID}/TRANSACTIONS/REMOTE\_DEPOSIT\_CAPTURE POSTPost RDC transactions for a CU

Not seeing what you need? More API's are coming! Follow along at dhd.cuanswers.com.

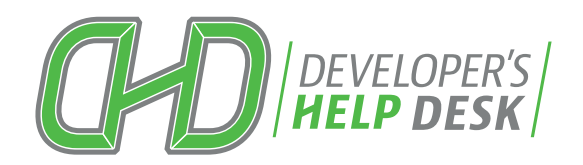

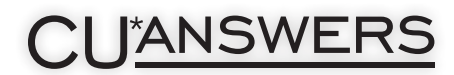